# **МИНИСТЕРСТВО ОБРАЗОВАНИЯ И НАУКИ РФ**

#### **Федеральное государственное бюджетное образовательное учреждение высшего образования**

# «ТОМСКИЙ ГОСУДАРСТВЕННЫЙ УНИВЕРСИТЕТ СИСТЕМ УПРАВЛЕНИЯ И РАДИОЭЛЕКТРОНИКИ» (ТУСУР)

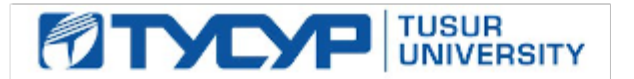

#### УТВЕРЖДАЮ Проректор по учебной работе

Документ подписан электронной подписью

Сертификат: 1сбсfa0a-52a6-4f49-aef0-5584d3fd4820<br>Владелец: Троян Павел Ефимович Действителен: с 19.01.2016 по 16.09.2019

## РАБОЧАЯ ПРОГРАММА УЧЕБНОЙ ДИСЦИПЛИНЫ

# **Проектирование микропроцессорных и компьютерных систем**

Уровень образования: **высшее образование - магистратура** Направление подготовки (специальность): **11.04.04 Электроника и наноэлектроника** Направленность (профиль): **Электронные приборы и устройства сбора, обработки и отображения информации** Форма обучения: **заочная** Факультет: **ЗиВФ, Заочный и вечерний факультет** Кафедра: **ПрЭ, Кафедра промышленной электроники** Курс: **1, 2** Семестр: **1, 2, 3** Учебный план набора 2016 года

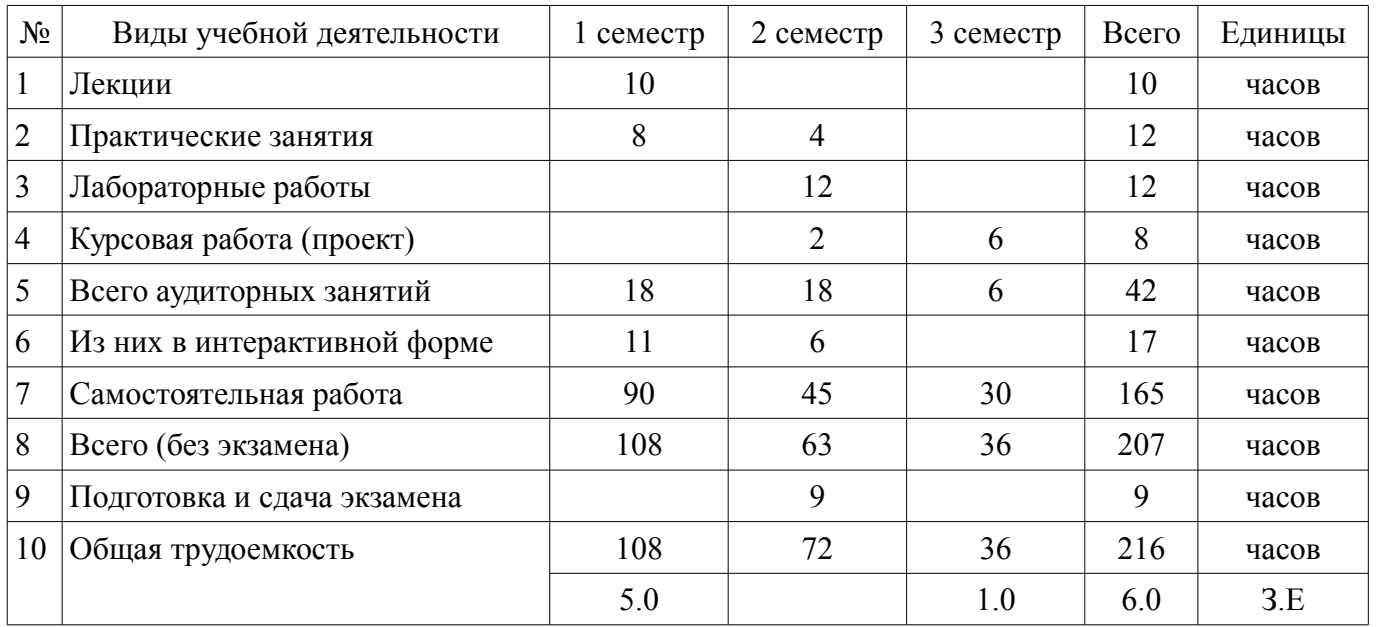

## Распределение рабочего времени

Контрольные работы: 2 семестр - 1

Экзамен: 2 семестр

Курсовая работа (проект): 3 семестр

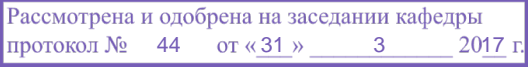

Томск 2017

# ЛИСТ СОГЛАСОВАНИЙ

Рабочая программа составлена с учетом требований федерального государственного образовательного стандарта высшего образования (ФГОС ВО) по направлению подготовки (специальности) 11.04.04 Электроника и наноэлектроника, утвержденного 30 октября 2014 года, рассмотрена и утверждена на заседании кафедры «\_\_\_» \_\_\_\_\_\_\_\_\_\_\_\_ 20\_ года, протокол №\_\_\_\_\_\_.

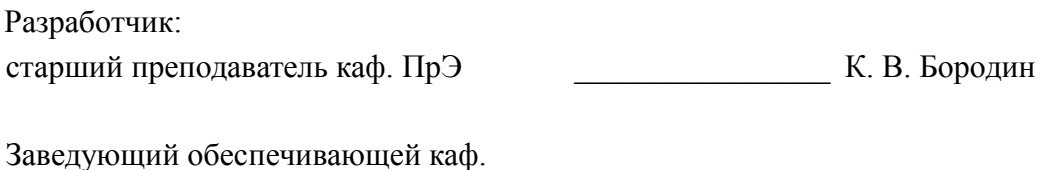

ПрЭ \_\_\_\_\_\_\_\_\_\_\_\_\_\_\_\_ С. Г. Михальченко

Рабочая программа согласована с факультетом, профилирующей и выпускающей кафедрами направления подготовки (специальности).

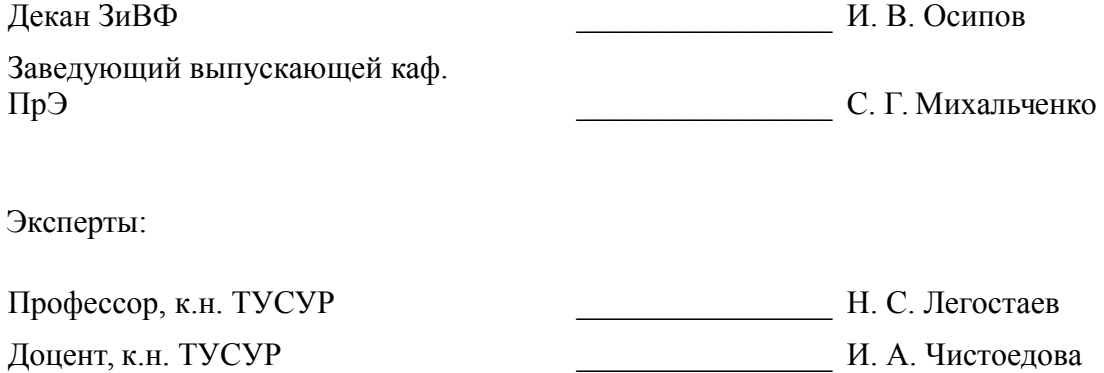

### **1. Цели и задачи дисциплины**

#### **1.1. Цели дисциплины**

Целью курса является изучение принципов построения и организации микропроцессорных систем (МПС), особенностей проектирования электронных систем управления на их основе и знакомство с отладочными средствами микропроцессорных устройств.

#### **1.2. Задачи дисциплины**

– В результате изучения курса студенты должны иметь представление о классификации, возможностях и применениях микропроцессорных устройств и систем, о средствах и способах автономной отладки аппаратурных средств (АС) и программных средств (ПС) МПС, знать архитектуру и основные конфигурации микропроцессорных систем, особенности процесса интеграции АС и ПС МПС, уметь проектировать микропроцессорные устройства и системы управления периферийными устройствами и получить навыки проведения комплексной отладки и тестирования МПС.

# **2. Место дисциплины в структуре ОПОП**

Дисциплина «Проектирование микропроцессорных и компьютерных систем» (Б1.В.ОД.2.1) относится к блоку 1 (вариативная часть).

Предшествующими дисциплинами, формирующими начальные знания, являются следующие дисциплины: Актуальные проблемы современной электроники и наноэлектроники, Измерительная техника и датчики, История и методология науки и техники в области электроники, Компьютерные технологии в научных исследованиях, Методы математического моделирования, Практика по получению первичных профессиональных умений и навыков, Электронные средства сбора, обработки и отображения информации.

Последующими дисциплинами являются: Иностранный язык - Английский, Компьютерные сети и системы, Научно-исследовательская работа (рассред.), Патентование научно-технических разработок, Педагогическая практика (рассред.), Преддипломная практика, Робототехника, САПР электронных схем, Философские основы естествознания, Электромагнитная совместимость электронных устройств.

## **3. Требования к результатам освоения дисциплины**

Процесс изучения дисциплины направлен на формирование следующих компетенций:

ПК-7 готовностью определять цели, осуществлять постановку задач проектирования электронных приборов, схем и устройств различного функционального назначения, подготавливать технические задания на выполнение проектных работ;

– ПК-8 способностью проектировать устройства, приборы и системы электронной техники с учетом заданных требований;

– ПК-9 способностью разрабатывать проектно-конструкторскую документацию в соответствии с методическими и нормативными требованиями;

В результате изучения дисциплины студент должен:

– **знать** архитектуру и основные конфигурации микропроцессорных систем, особенности процесса интеграции АС и ПС МПС;

– **уметь** проектировать микропроцессорные устройства, компьютерные системы и управления периферийными устройствами;

– **владеть** навыками проведения комплексной отладки и тестирования МПС и КС.

## **4. Объем дисциплины и виды учебной работы**

Общая трудоемкость дисциплины составляет 6.0 зачетных единицы и представлена в таблице 4.1.

Таблица 4.1 – Трудоемкость дисциплины

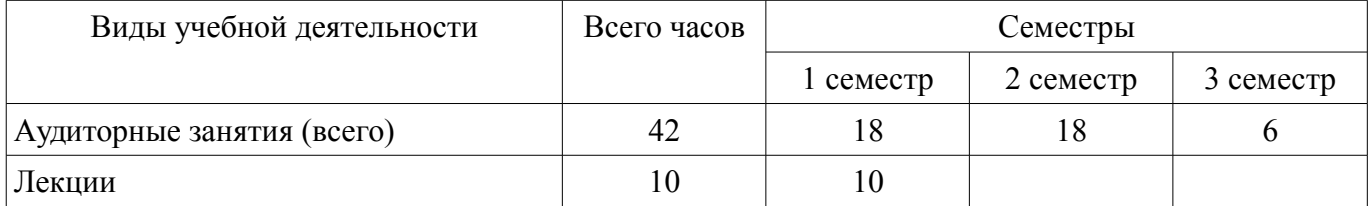

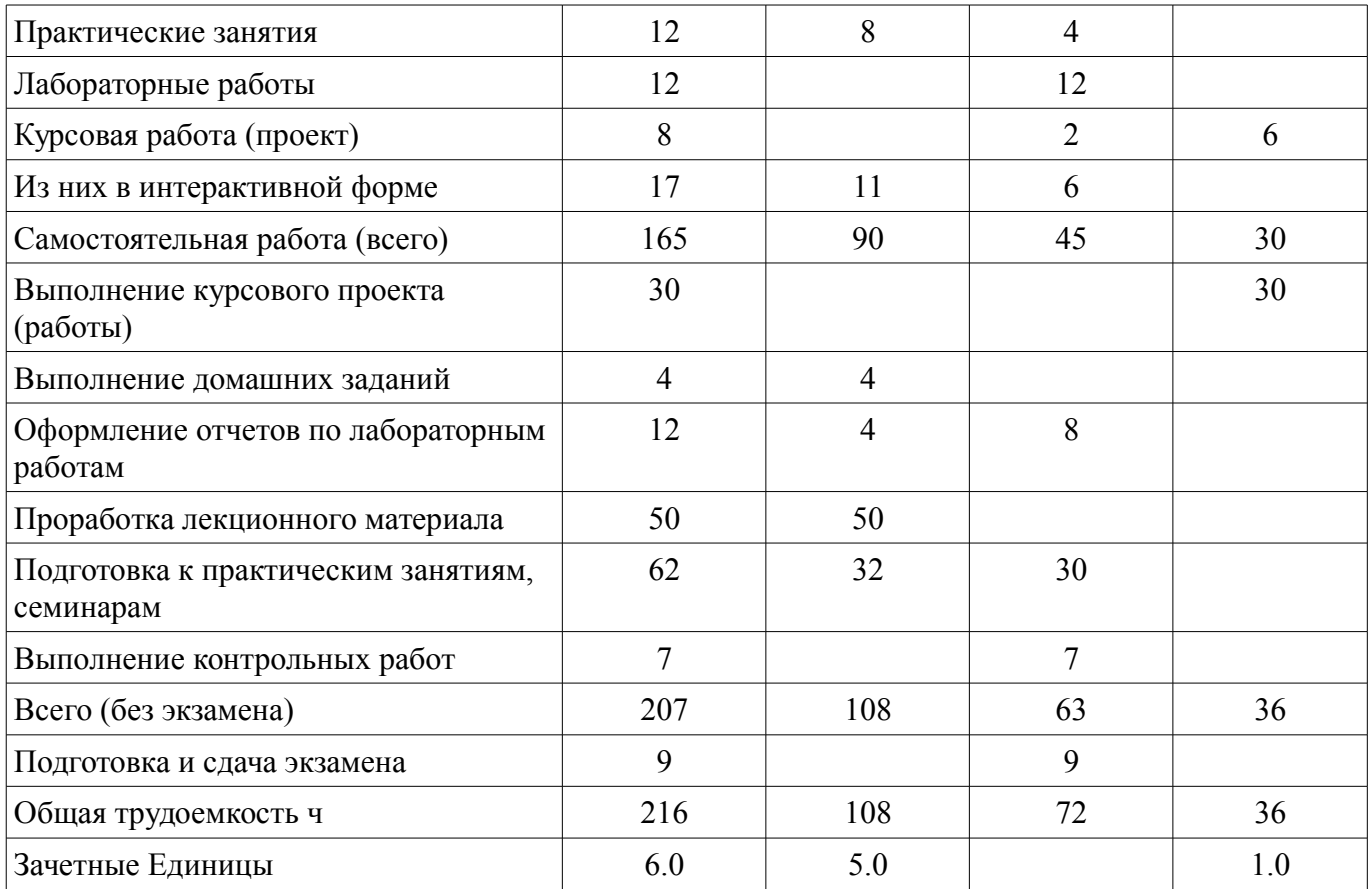

# 5. Содержание дисциплины

# 5.1. Разделы дисциплины и виды занятий

Разделы дисциплины и виды занятий приведены в таблице 5.1.

Таблица 5.1 - Разделы дисциплины и виды занятий

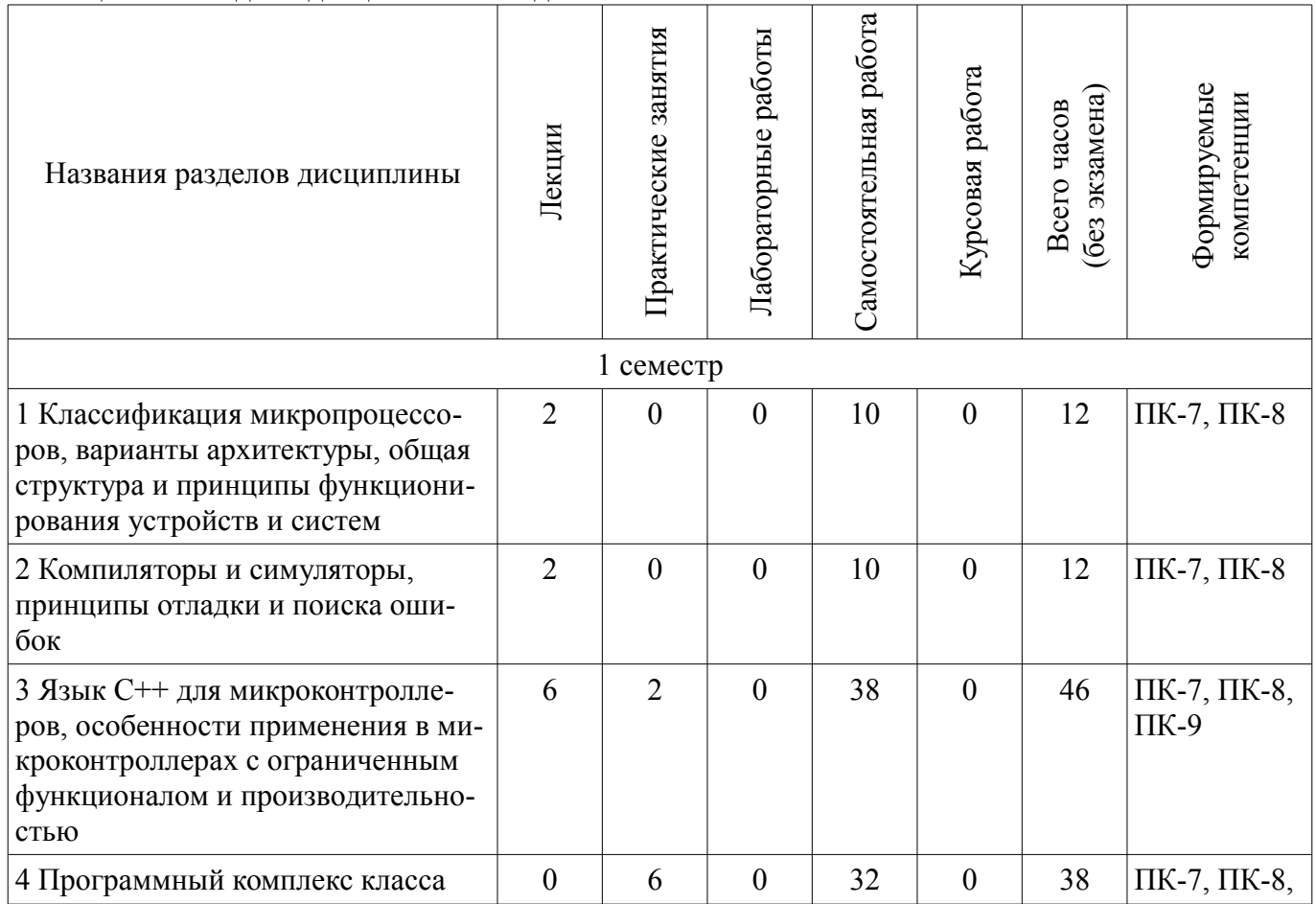

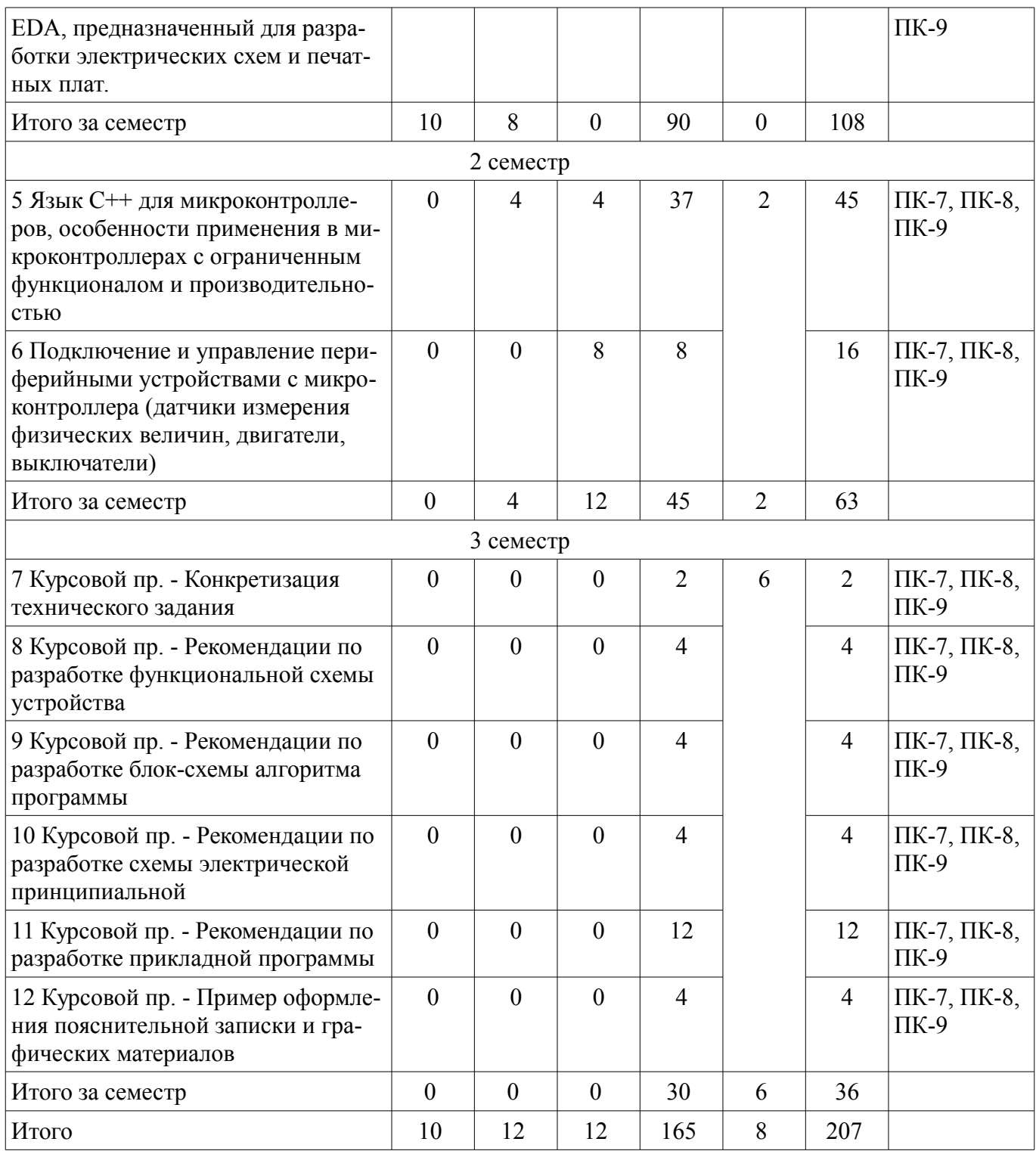

# **5.2. Содержание разделов дисциплины (по лекциям)**

Содержание разделов дисциплин (по лекциям) приведено в таблице 5.2. Таблица 5.2 - Содержание разделов дисциплин (по лекциям)

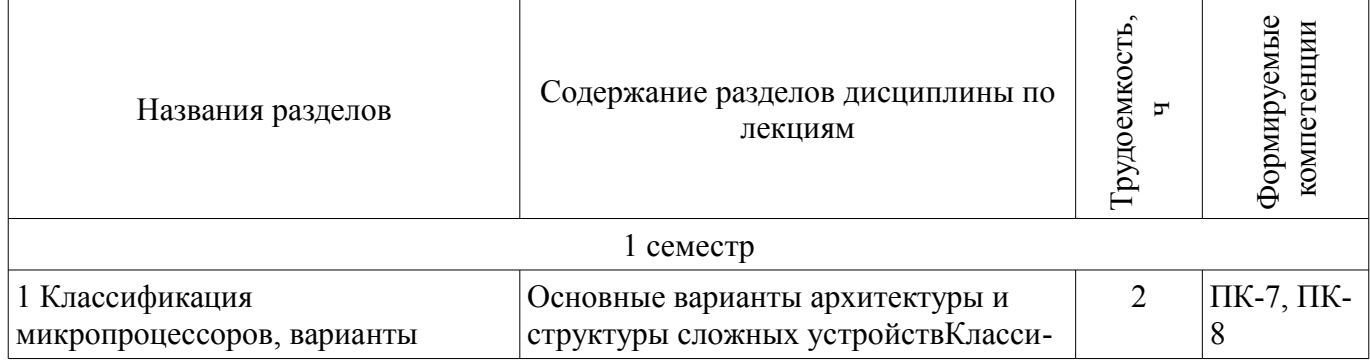

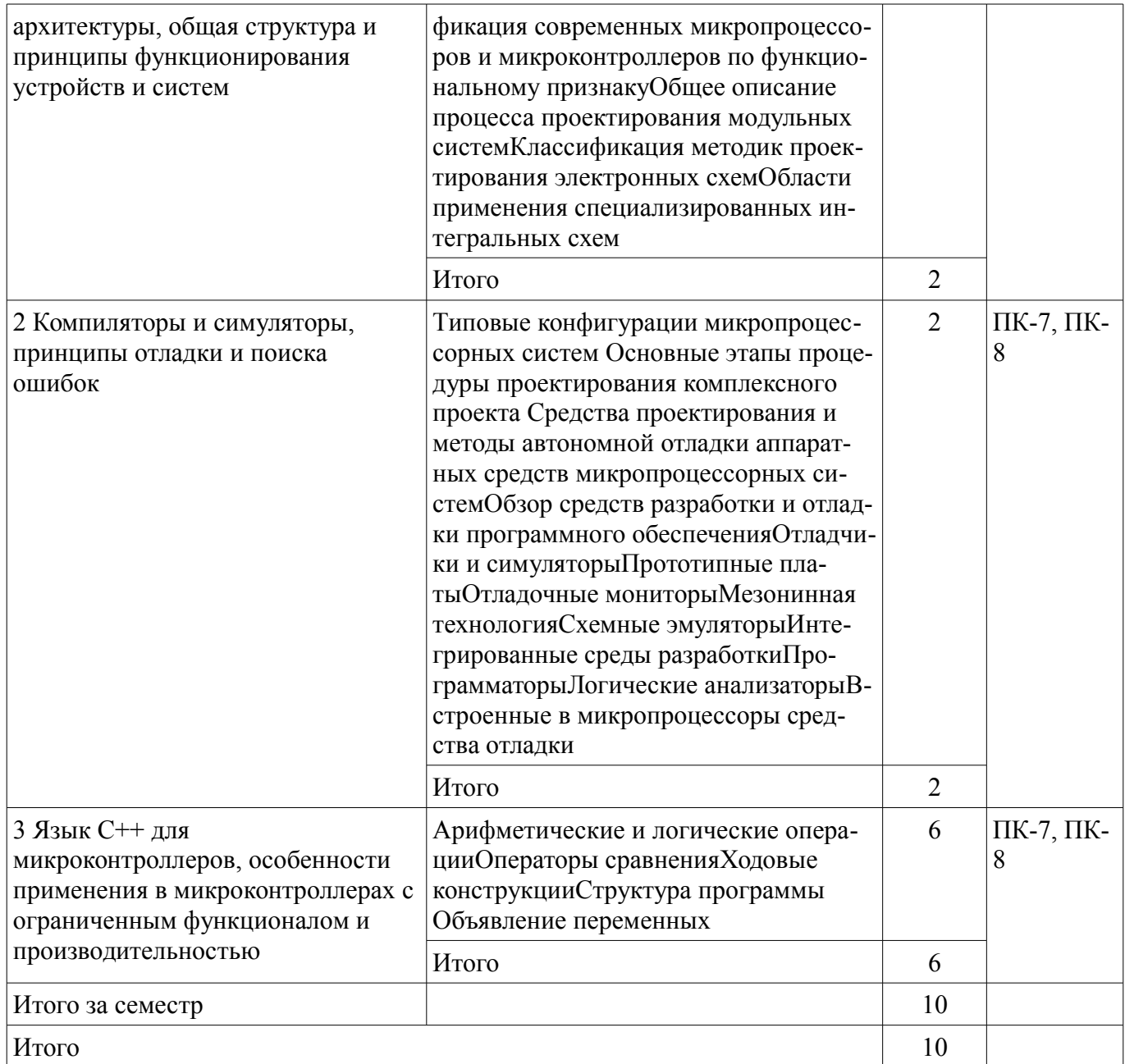

# 5.3. Разделы дисциплины и междисциплинарные связи с обеспечивающими (предыдущими) и обеспечиваемыми (последующими) дисциплинами

Разделы дисциплины и междисциплинарные связи с обеспечивающими (предыдущими) и обеспечиваемыми (последующими) дисциплинами представлены в таблице 5.3. Таблица 5.3 - Разделы дисциплины и междисциплинарные связи

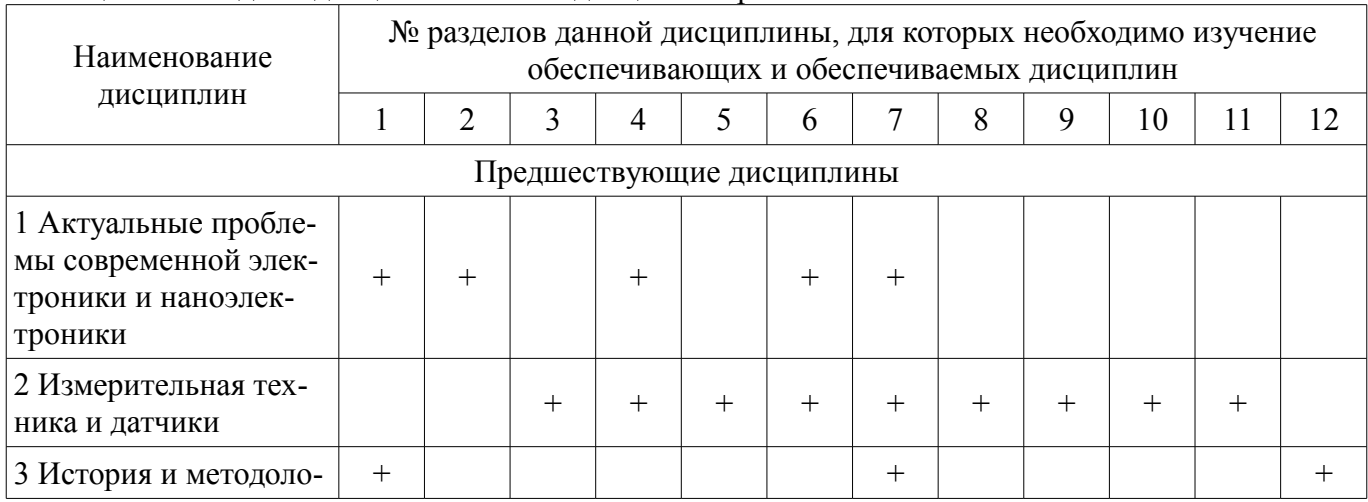

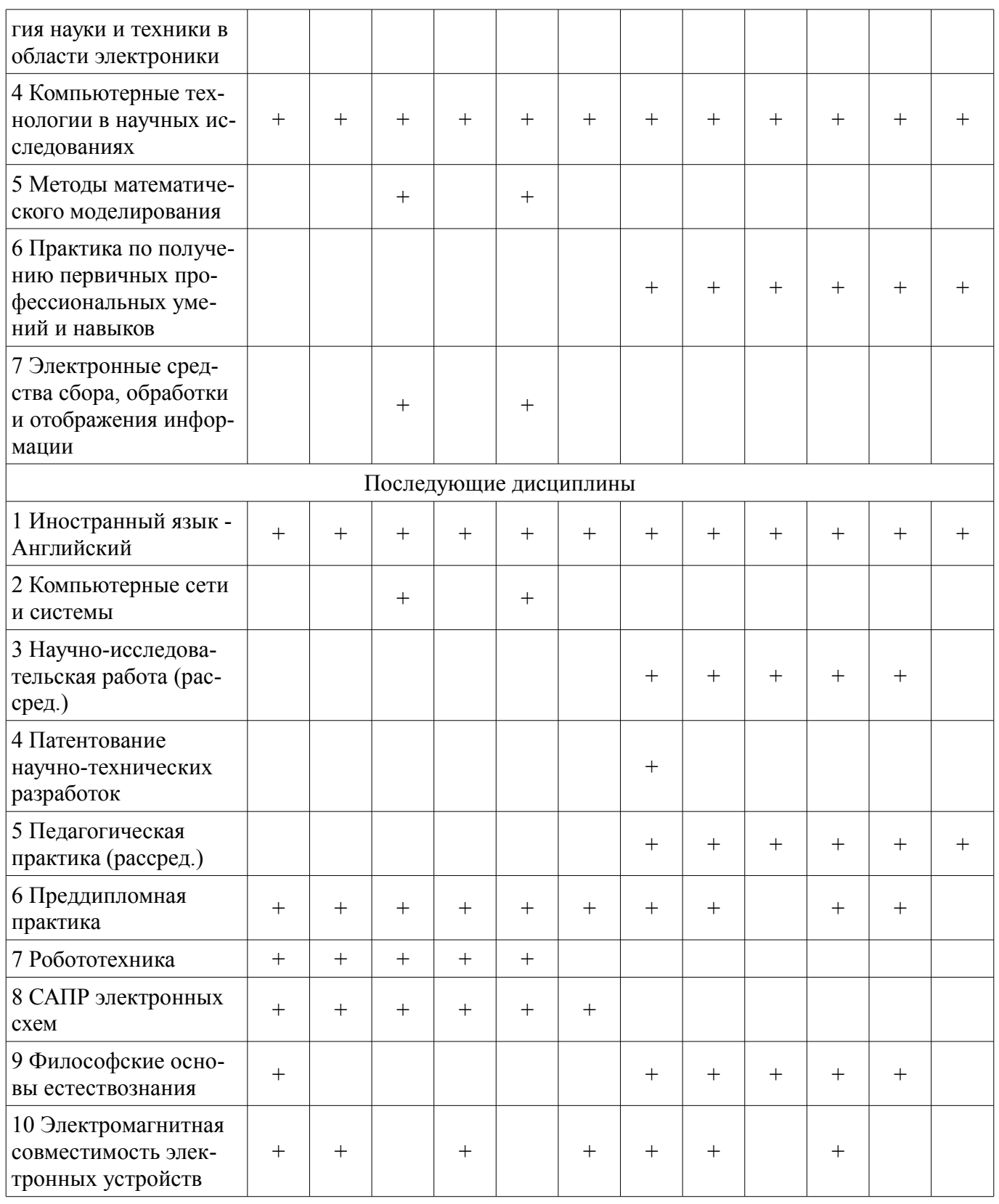

# 5.4. Соответствие компетенций, формируемых при изучении дисциплины, и видов занятий

Соответствие компетенций, формируемых при изучении дисциплины, и видов занятий представлено в таблице 5.4

Таблица 5.4 - Соответствие компетенций и видов занятий, формируемых при изучении дисципли- $H<sub>H</sub>$ 

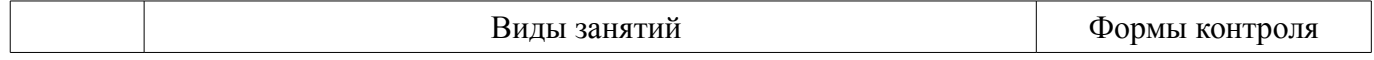

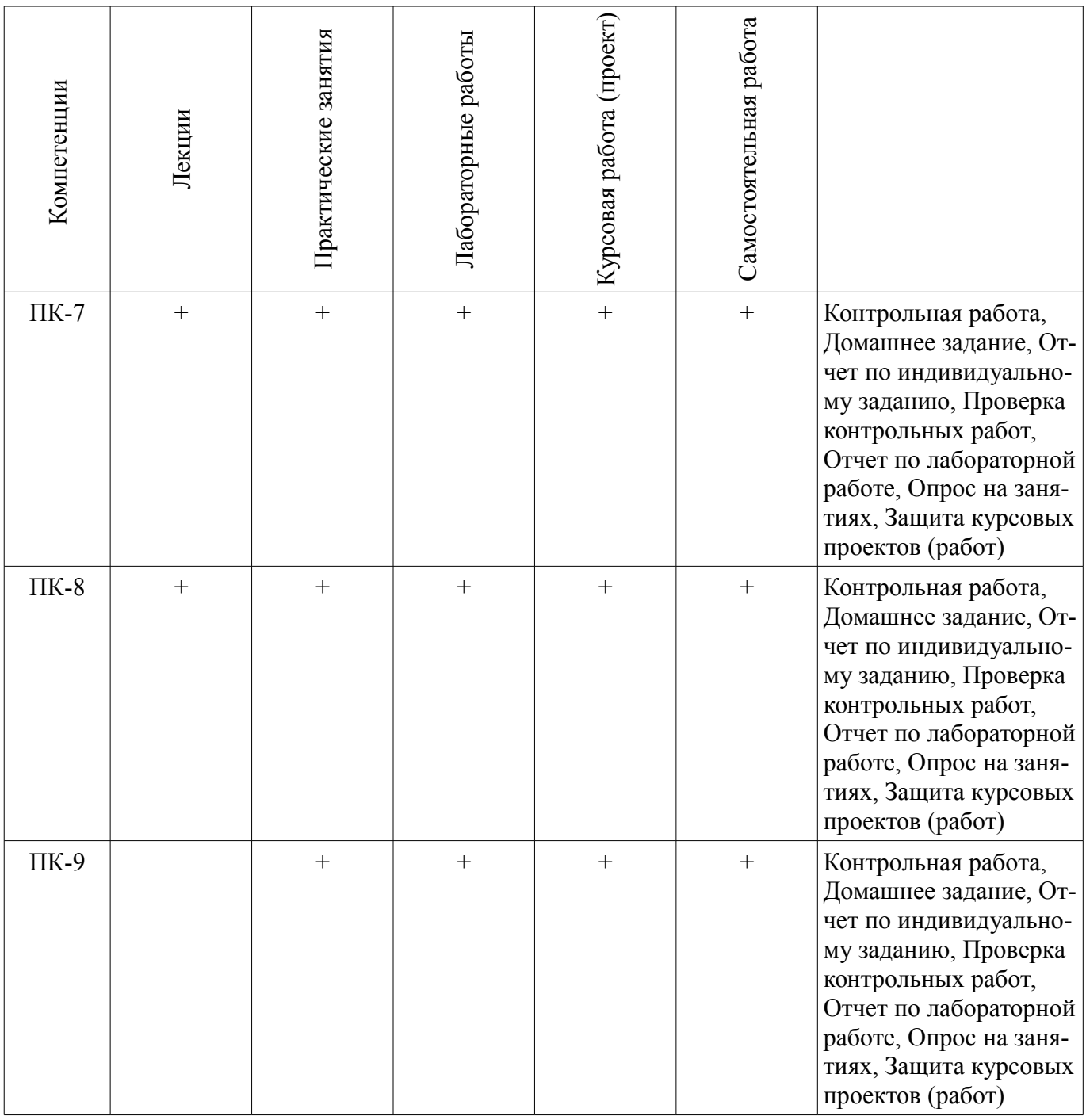

## **6. Интерактивные методы и формы организации обучения**

Технологии интерактивного обучения при разных формах занятий в часах приведены в таблице 6.1

Таблица 6.1 – Технологии интерактивного обучения при разных формах занятий в часах

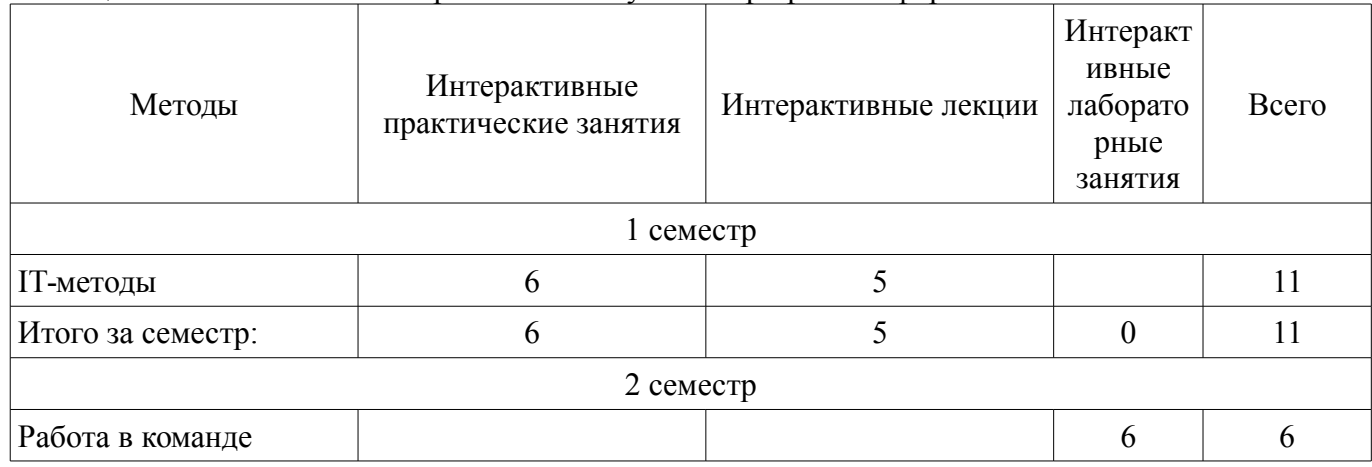

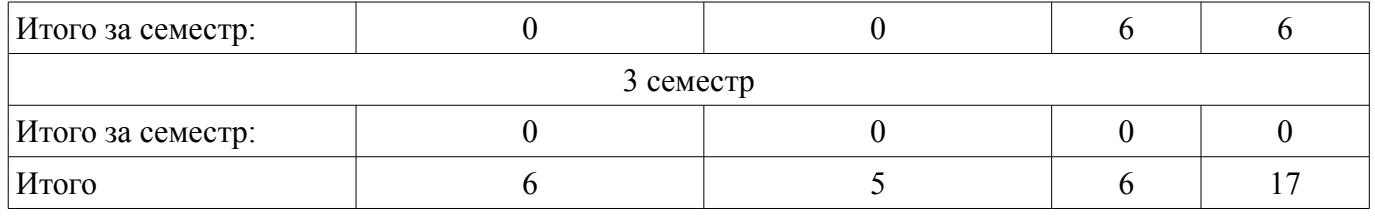

# **7. Лабораторные работы**

Наименование лабораторных работ приведено в таблице 7.1.

Таблица 7. 1 – Наименование лабораторных работ

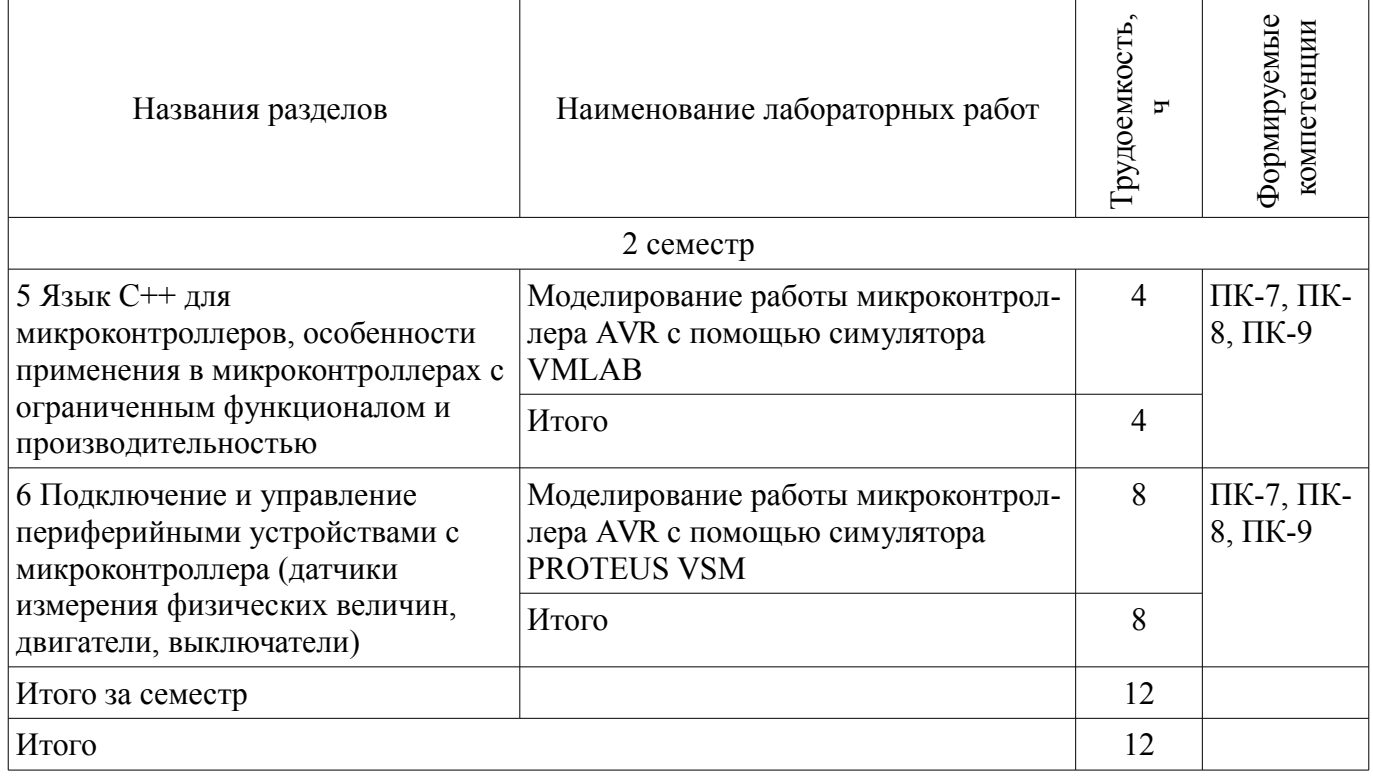

# **8. Практические занятия (семинары)**

Наименование практических занятий (семинаров) приведено в таблице 8.1. Таблица 8. 1 – Наименование практических занятий (семинаров)

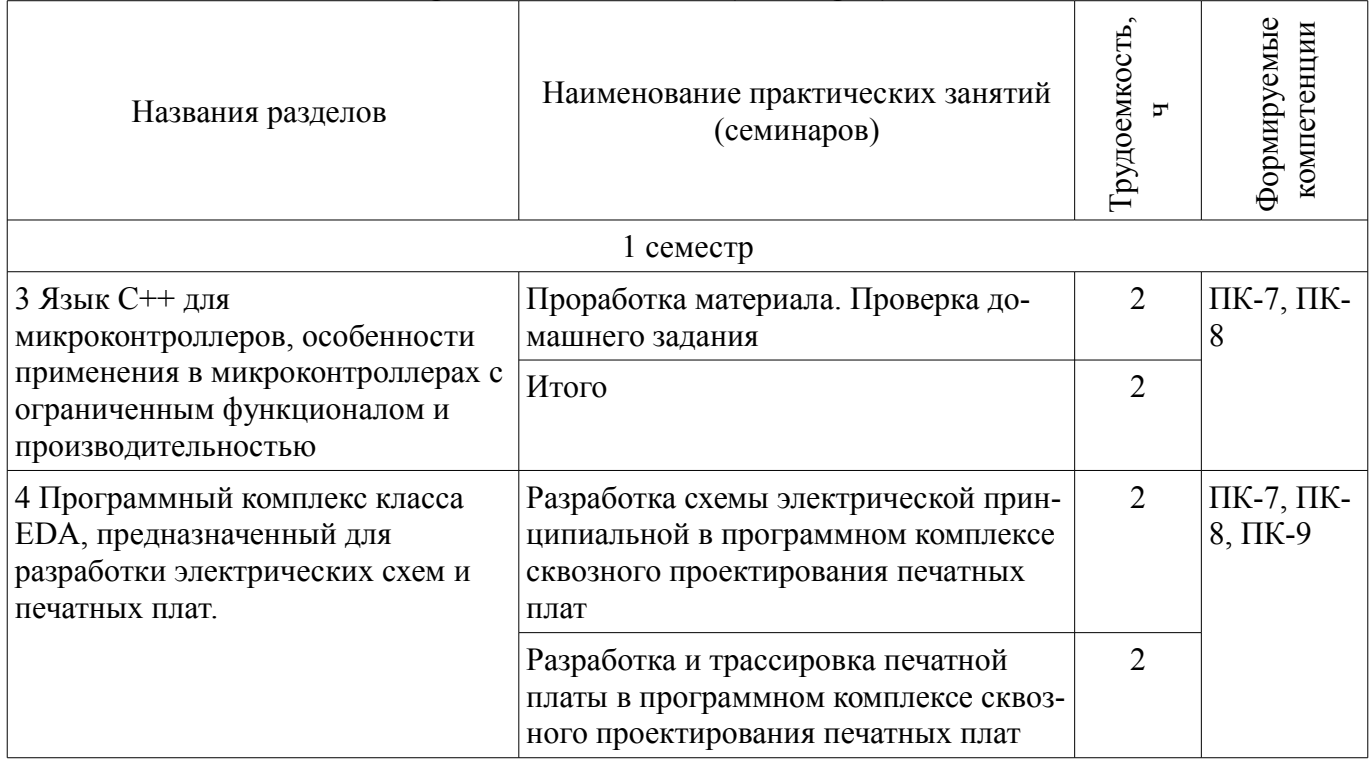

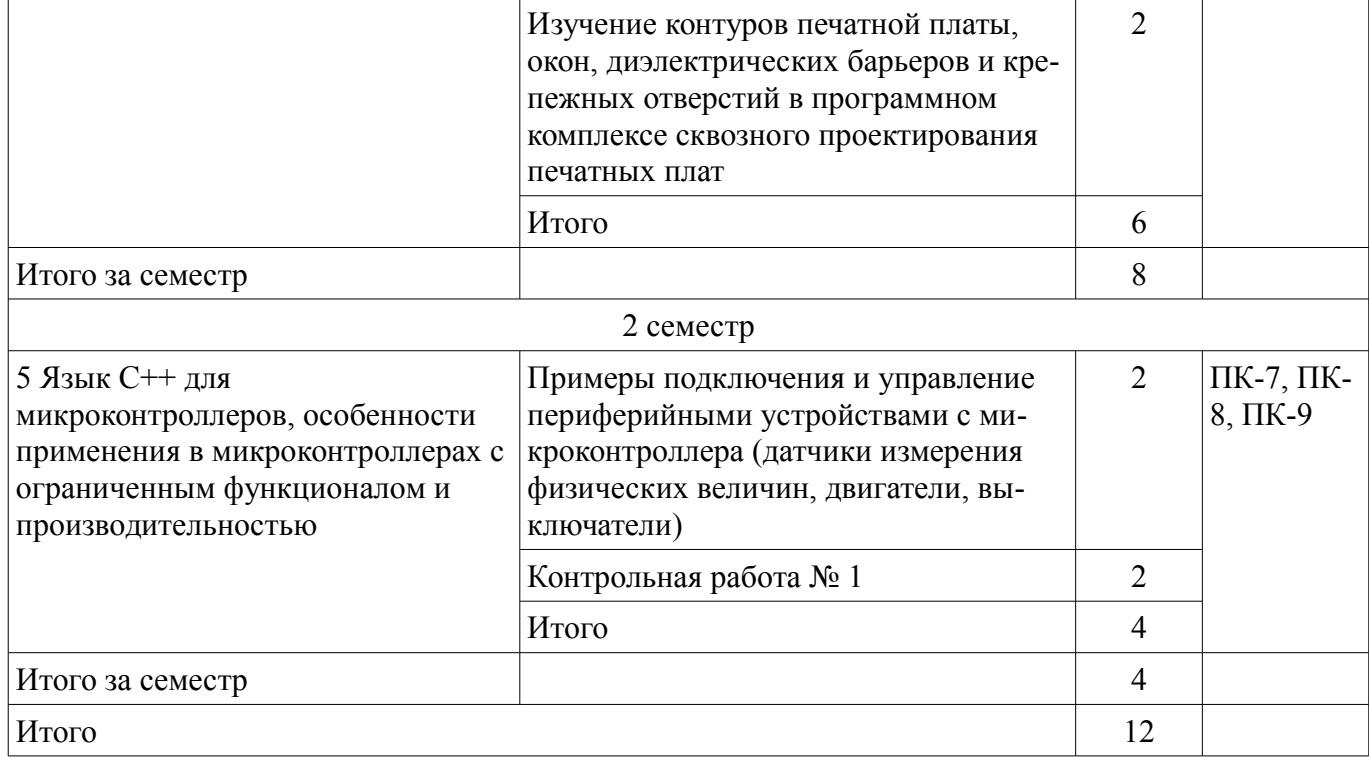

# **9. Самостоятельная работа**

Виды самостоятельной работы, трудоемкость и формируемые компетенции представлены в таблице 9.1.

Таблица 9.1 - Виды самостоятельной работы, трудоемкость и формируемые компетенции

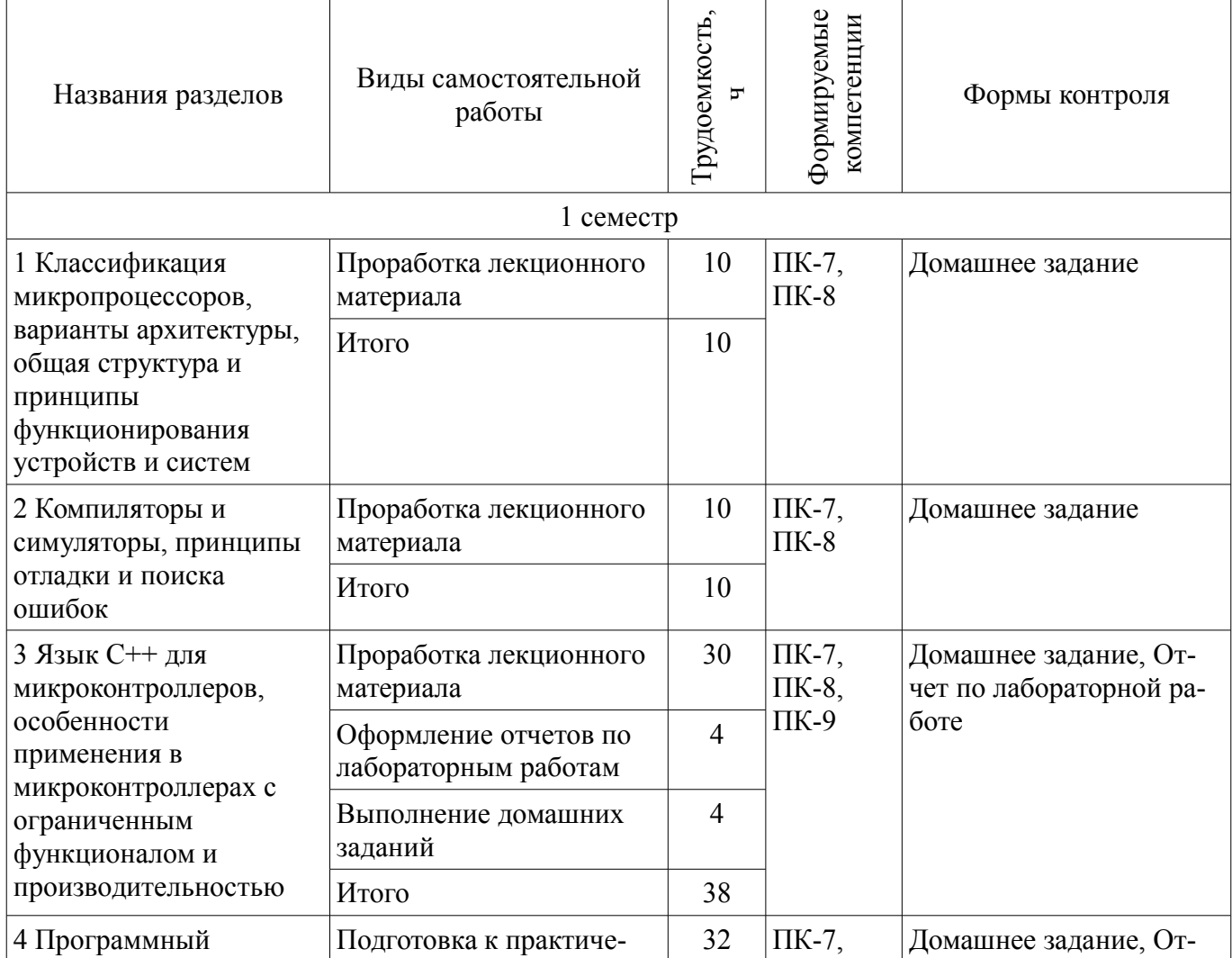

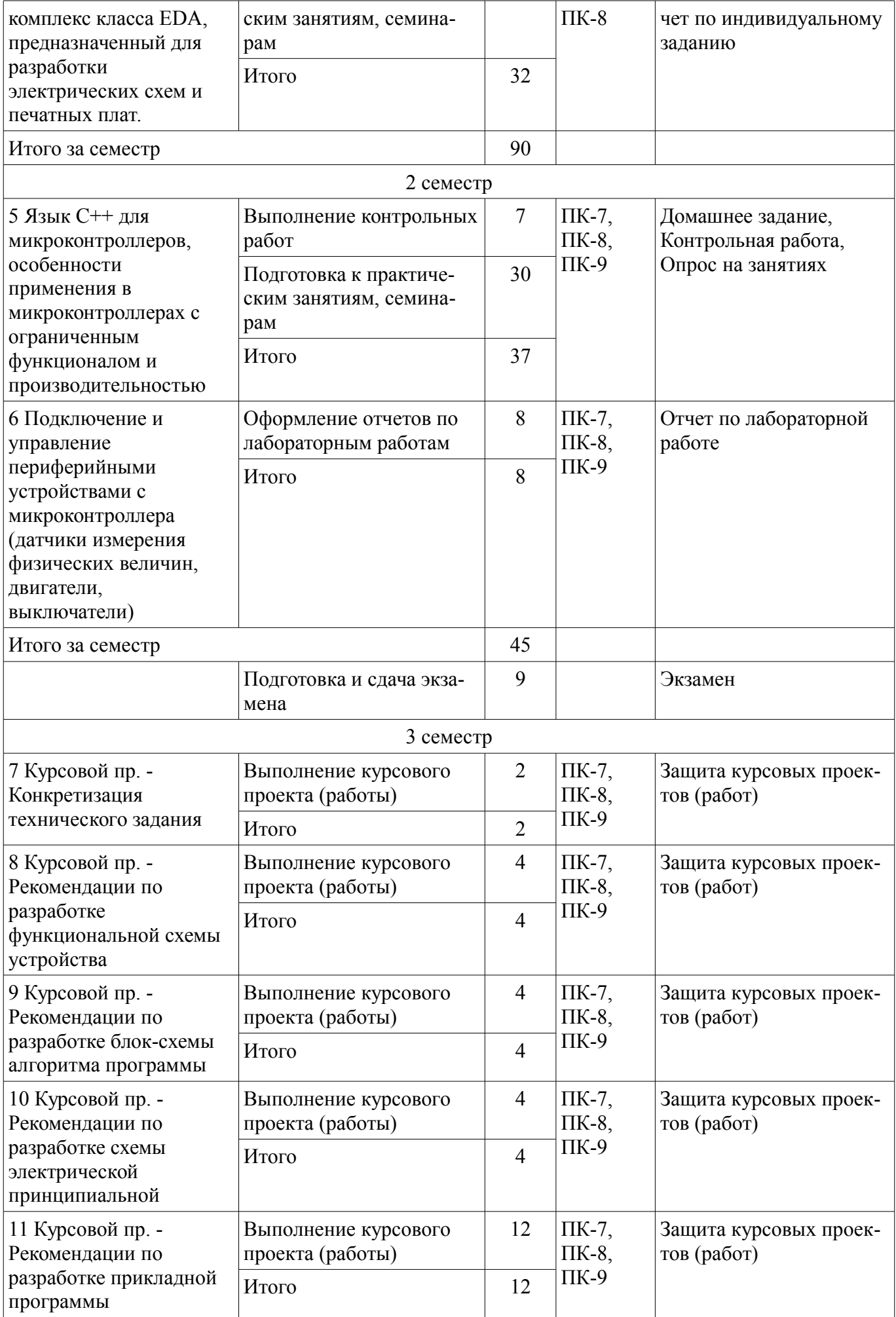

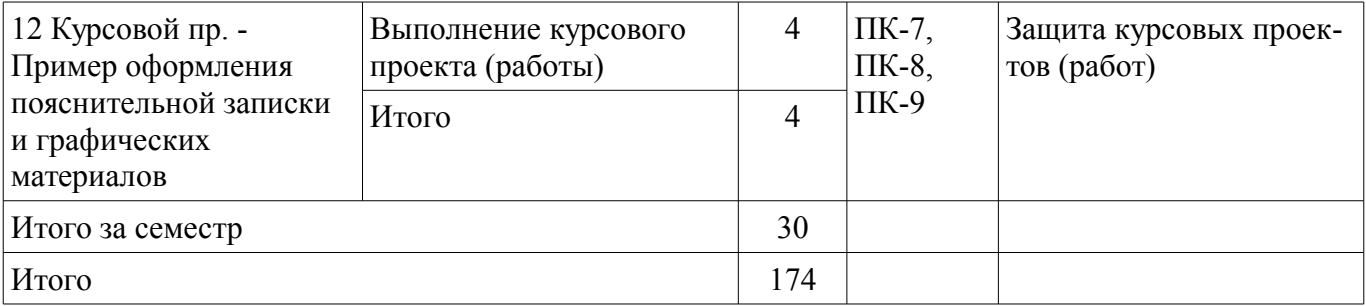

#### 9.1. Темы контрольных работ

1. 1. Составить программу реализации параллельного интерфейса, которая будет выводить в порт С данные из массива char BUF[10]

2. Дана клавиатура с 8 кнопками, подключенными напрямую к порту А. Написать вариант программы фильтрации дребезга контактов.

3. 3. Написать функцию, подсчитывающую среднее квадратичное целого массива. Предварительно объявив и, при необходимости, инициализировав переменные. Массив представляет полученные значения с АЦП.

4. 4. Дан массив Х размера n. Оставить в массиве числа, удовлетворяющие условию

5. min  $\leq$  X[i]  $\leq$  max, не удовлетворяющие удалить, сдвинув оставшиеся.

Пример: "1,2,3,4,5,6,7,8,9,0" => удаляем 1 и 0 => "2,3,4,5,6,7,8,9" 6

5. Дан массив X[] = "1,2,3,4,5", представляющий собой ASCII код цифр. Установить  $7<sup>7</sup>$ точку в сотом разряде (между 3 и 4), записав полученный результат обратно в массив. Код точки -46.

8. Пример:  $X[] = "1,2,3,4,5" \Rightarrow X[] = 1,2,3,46,4,5$ 

9. 6. Задана матрица А размерностью n\*m. Записать все элементы матрицы в одномерный массив В, начиная с конца. Переменные int

10. Пример:

11. 7. Результаты оцифровки разных напряжений представлены в виде матрицы 5х3 (5 напряжений по 3 замера у каждого). Указать в одномерном отдельном массиве Х, среднее значение каждого напряжения. Значения с АЦП представлены в сыром виде.

12. 8. Описать функцию, разбивающую число на отдельные знаки и записать в массив. Например, K = 156, D=0. = > преобразуем в массив X[0]=1, X[1]=5, X[2]=6

13. 9. Описать функцию, которая должна добавлять к массиву К (представляющему число, разбитое на отдельные знаки), справа ASCII код цифры D (D — целочисленное значение в диапазоне 0-9. Например, D=0. массив X[0]=1, X[1]=5, X[2]=6 => добавляем код символа => X[3]=48. ASCII код 0 = 48, 1=49, 2=50, 3=51..., 9=57.

14. 10. Дано число 12.3. Нужно вывести динамически (с задержкой) в порт А посимвольно число 123, в пин 1 порта С точку. Частота работы ядра 10МГц.

15. 11. Происходит непрерывное считывание данных с последовательного интерфейса UART в переменную BUF. Обновление происходит с установлением флага FLAG. Если в посылке встречается END (число 0xC0), то со следующего числа начинать писать в массив DATA, до тех пор, пока снова не встретится END (число 0xC0). (Протокол SLIP)

16. 12. Дан массив ВUF типа char. Скопировать в массив DATA. Если при копировании встретится число END (0xC0) заменить его двумя числами (0xDB, 0xDC). Если при копировании встретится число ESC (0xDB) — числами (0xDB, 0xDD). (Протокол SLIP)

## 9.2. Темы домашних заданий

1. 1. Составить программу, которая будет выводить в порт В каждую цифру пятизначного числа. Число не больше 65 535.

2. Дана клавиатура 4\*4 с динамическим опросом. Код нажатой кнопки хранится в пере- $2<sub>1</sub>$ менной char data. Реализовать вывод в порт В чисел от 0-9. Фильтровать дребезг контактов.

3. Написать функцию, подсчитывающую среднее арифметическое целого массива.  $3.$ Предварительно объявив и, при необходимости, инициализировав переменные. Массив представляет полученные значения с АШП.

4. 4. Дан массив Х размера n. Найти все нечётные числа массива и записать их в массив Y.

5. 5. Напишите функцию, которая принимает два целых числа n и k и возвращает число, содержащее к первых цифр числа n. (например, число n=12 345, k=3, результат функции=123)

6. 6. Результаты оцифровки разных напряжений представлены в виде матрицы 5х3 (5 напряжений по 3 замера у каждого). Указать в отдельном массиве МАХ, какое напряжение максимальное. Значения с АЦП представлены в сыром виде.

7. 7. Результаты оцифровки разных напряжений представлены в виде матрицы 5х3 (5 напряжений по 3 замера у каждого). Указать в отдельном массиве MIN, какое напряжение минимальное. Значения с АЦП представлены в сыром виде.

8. 8. Задана матрица А размерностью n\*m. Записать все элементы матрицы в одномерный массив В. Переменные int

9. 9. Описать функцию addRightDigit(d, k), которая должна добавлять к целому положительному числу К справа цифру D (D — целочисленное значение в диапазоне 0-9, К — целочисленное значение, которое является одновременно входным параметром и модифицируемым значением). Например,  $K = 156$ , D=0, результат=1560

10. 10. Дано число 12.3. Нужно вывести в порт А посимвольно число 12, в пин 1 порта С точку, в порт В число3.

11. 11. Происходит непрерывное считывание данных с последовательного интерфейса UART в переменную BUF. Обновление происходит с установлением флага FLAG. Если в посылке встречается END (число 0xC0), то со следующего числа начинать писать в массив DATA, до тех пор, пока снова не встретится END (число 0xC0). (Протокол SLIP)

12. 12. Дан массив ВUF типа char. Скопировать в массив DATA. Если при копировании встретится число END (0xC0) заменить его двумя числами (0xDB, 0xDC). Если при копировании встретится число ESC (0xDB) — числами (0xDB, 0xDD). (Протокол SLIP)

## 10. Курсовая работа (проект)

Трудоемкость аудиторных занятий и формируемые компетенции в рамках выполнения курсовой работы (проекта) представлены таблице 10.1.

Таблица 10. 1 – Трудоемкость аудиторных занятий и формируемые компетенции в рамках выполнения курсовой работы (проекта)

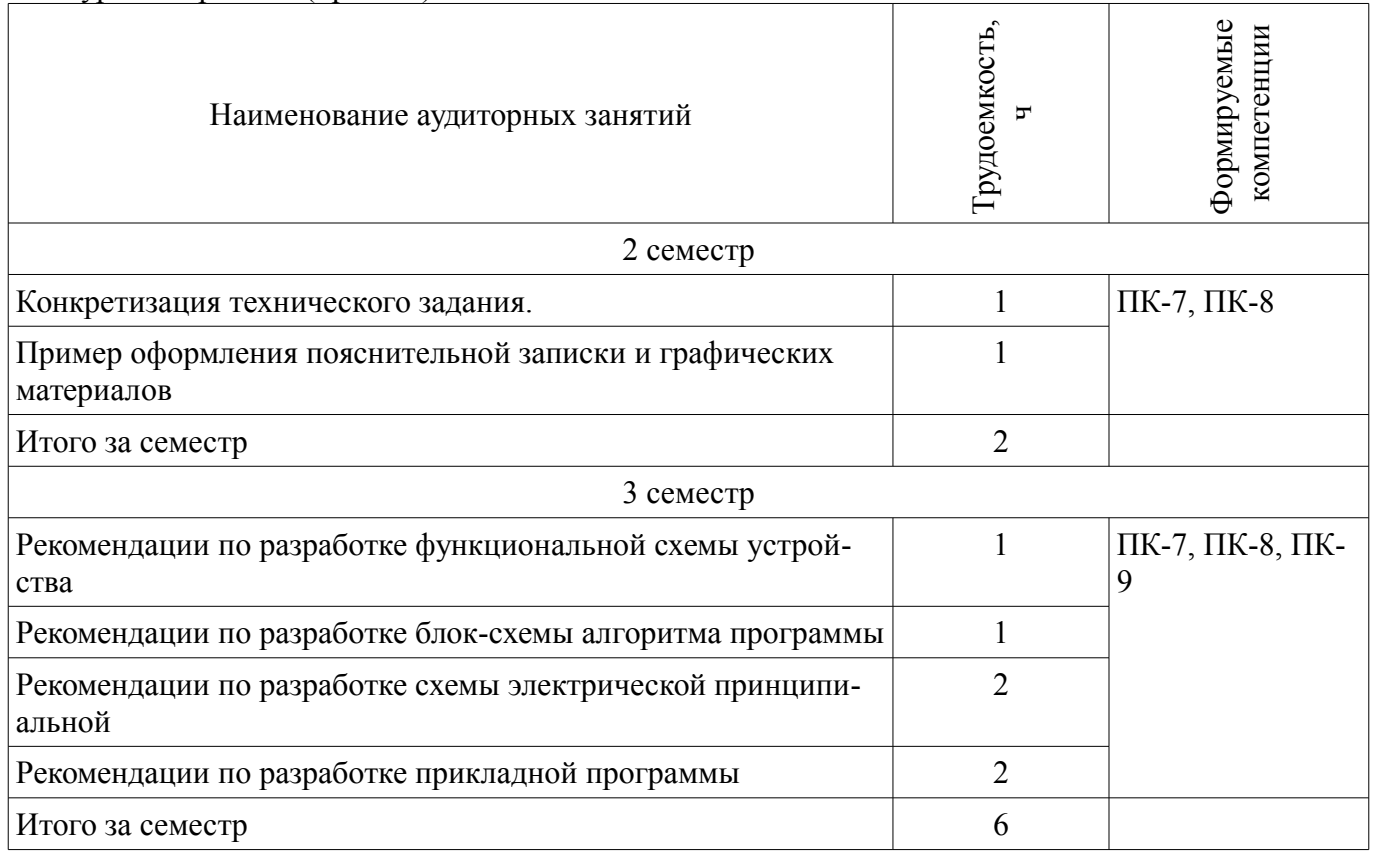

#### **10.1 Темы курсовых работ**

Примерная тематика курсовых работ (проектов):

1. Спроектировать многоканальную систему регулирования температуры в теплице. Включает восемь датчиков температуры и нагревателей. Значение стабилизируемой температуры задается в диапазоне от 10 до 40<sup>"</sup> С. Индикация выходных сигналов на включение нагревателей — с помощью линейки светодиодов. На цифровое табло вывести температуру объекта, номер которого набран на программном переключателе.

2. Спроектировать измеритель частоты сети с точностью до десятых долей герца при времени измерения не более одной секунды. Информация должна дублироваться на выносном табло, связь с которым осуществляется с помощью трехпроводной линии связи.

– 3. Разработать устройство охранной сигнализации. Число охраняемых объектов — до 64. Устройство должно сохранять свою работоспособность при выключении сети. При нажатии кнопки «Запрос» на цифровые индикаторы последовательно выводятся номера объектов, в которых возникал сигнал «Тревога».

– 5. Спроектировать устройство контроля интенсивности движения через мост. По запросу внешнего устройства выводит на цифровые индикаторы час пик и количество автомобилей, прошедших через мост в этот час.

– 6. Спроектировать устройство управления звонком на занятия. Должно реализовать реальную сетку расписания школьных звонков, индикацию текущего времени.

– 7. Спроектировать устройство для измерения потребляемой электроэнергии в любой сети постоянного тока (до 10 000 кВтч).

– 8. Разработать часы электронные со звуковым сигналом.

– 9. Разработать цифровой автомобильный спидометр (три десятичных разряда).

– 10. Частота импульсов на выходе генератора в герцах от 1 до 99 должна быть равна числу на программном переключателе и отображаться на цифровых индикаторах. Длительность импульсов — 100 мкс.

– 12. Спроектировать измеритель частоты вращения ротора двигателя. Диапазон измерения (100—10000 об/мин). Импульсный датчик вырабатывает 96 импульсов за каждый оборот. Время измерения — не более трех оборотов ротора.

– 13. Разработать электронное устройство управления инкубатором. Точность задания и стабилизации температуры — 0,1<sup>"</sup> С. Через каждый час обеспечить изменение положения яиц путем поворота на 45<sup>"</sup>. Предусмотреть цифровую индикацию температуры. Для аналого-цифрового преобразования сигнала использовать метод двухтактного интегрирования.

– 16. Спроектировать многоканальную систему регулирования температуры в теплице. Включает четыре датчика температуры и нагревателя. Значение стабилизируемой температуры задается в диапазоне от 10 до 40<sup>"</sup> С. Индикация выходных сигналов на включение нагревателей с помощью линейки светодиодов. Для аналого-цифрового преобразования использовать метод двухтактного интегрирования.

– 17. Разработать электронный таймер с индикацией в режиме обратного счета установленного времени в часах и минутах. В течение заданного временного отрезка должен быть включен исполнительный элемент (зарядное устройство).

– 18. Спроектировать устройство контроля интенсивности движения автомобилей по автомагистрали. На цифровые индикаторы выводится текущее время и количество автомобилей, прошедших через магистраль с начала суток.

– 19. Разработать устройство охранной сигнализации квартир одного подъезда многоэтажного дома. Число охраняемых объектов — до 16.

– 21. Спроектировать шахматные электронные часы для блиц-турнира.

– 22. Спроектировать устройство управления гудком на заводе. Должно реализовать реальную сетку расписания смен, обеденных перерывов, индикацию текущего времени.

– 23. Спроектировать электронные весы. Фиксируют вес и стоимость расфасованной порции продукта.

– 25. Спроектировать измеритель частоты пульса человека. Время измерения — не более 3 секунд.

– 26. Спроектировать генератор пачек импульсов, следующих с частотой 10 Гц. Частота импульсов в пачке 10 кГц, число импульсов в пачке (от 1 до 100) набирается на лимбах программного переключателя и отображается на цифровых индикаторах. Длительность импульса — 10 мкс.

– 27. Спроектировать счетчик потребляемой тепловой энергии.

28. Спроектировать электронные весы. Фиксируют сначала вес тары (банки под сметану или растительное масло), а затем чистый вес продукта и его стоимость.

– 29. Разработать устройство управления СВЧ-печью (часы с таймерами).

– 30. Разработать светофор со временем зеленого света, пропорциональным интенсивности движения автомобилей через магистраль.

## **11. Рейтинговая система для оценки успеваемости студентов**

Не предусмотрено

## **12. Учебно-методическое и информационное обеспечение дисциплины**

## **12.1. Основная литература**

1. В. Я. Хартов. Микропроцессорные системы: учебное пособие для вузов - М. : Академия, 2010. - 352 с. : ил. - (Высшее профессиональное образование. Информатика и вычислительная техника). - Библиогр.: с. 347-348. - ISBN 9785-7695-7028-5 (наличие в библиотеке ТУСУР - 16 экз.)

## **12.2. Дополнительная литература**

1. Шарапов А.В. Микропроцессорные устройства и системы. Руководство к выполнению курсового проектирования. – Томск: ТУСУР, 2008. – 150с. (наличие в библиотеке ТУСУР - 1 экз.)

2. Рождественский Д.А. Микропроцессорные устройства в системах управления: Учебное пособие. – Томск: Томский межвузовский центр дистанционного образования, 2003. – 130 с. (наличие в библиотеке ТУСУР - 96 экз.)

3. Микропроцессорные системы: Учебное пособие для вузов / Е.К. Александров и др.; Под общей ред. Д.В. Пузанкова. – СПб.: Политехника, 2002. – 935 с.: ил. (наличие в библиотеке ТУСУР - 8 экз.)

4. Русанов В.В., Шевелев М.Ю. Микропроцессорные устройства и системы: Руководство к выполнению лабораторных работ для студентов специальности «Промышленная электроника». – Томск: ТУСУР, 2012. – 23 с. [Электронный ресурс]. - http://edu.tusur.ru/training/publications/865

## **12.3 Учебно-методические пособия**

## **12.3.1. Обязательные учебно-методические пособия**

1. А.В. Шарапов. ПРОЕКТИРОВАНИЕ МИКРОПРОЦЕССОРНЫХ УСТРОЙСТВ: Руководство к выполнению курсовых проектов (в том числе ГПО) для студентов специальности «Промышленная электроника». – 2012. 75с [Электронный ресурс]. - http://ie.tusur.ru/content.php?id=478

2. Кобрин Ю. П. Создание электрических схем графическим редактором P-CAD Schematic: Методические указания к лабораторной работе по дисциплине «Информационные технологии проектирования РЭС». – 2012. 46 с. (и практических занятий) [Электронный ресурс]. https://edu.tusur.ru/training/publications/2608

3. Русанов В.В., Шевелев М.Ю. Микропроцессорные устройства и системы: Руководство к организации самостоятельной работы. – Томск: Томский государственный университет систем управления и радиоэлектроники, 2012. – 91 с. [Электронный ресурс]. http://edu.tusur.ru/training/publications/866

## **12.3.2 Учебно-методические пособия для лиц с ограниченными возможностями здоровья**

Учебно-методические материалы для самостоятельной и аудиторной работы обучающихся из числа инвалидов предоставляются в формах, адаптированных к ограничениям их здоровья и восприятия информации.

## **Для лиц с нарушениями зрения:**

- в форме электронного документа;
- в печатной форме увеличенным шрифтом.

## **Для лиц с нарушениями слуха:**

- в форме электронного документа;
- в печатной форме.

#### **Для лиц с нарушениями опорно-двигательного аппарата:**

- в форме электронного документа;
- в печатной форме.

# **12.4. Базы данных, информационно-справочные, поисковые системы и требуемое программное обеспечение**

1. 1. AVR Studio – свободно распространяемое ПО для отладки программного обеспечения AVR-микроконтроллеров (имеется в наличии). - http://www.atmel.com/tools/ATMELSTUDIO.aspx

2. 2. Win AVR – свободно распространяемое ПО для написания программного обеспечения микроконтроллеров семейства AVR (имеется в наличии). http://sourceforge.net/projects/winavr/files/latest/download?source=files

3. 3. KiCad — распространяемый по лицензии GNU GPL программный комплекс класса EDA с открытыми исходными текстами, предназначенный для разработки электрических схем и печатных плат. http://kicad-pcb.org

4. 4. Python — высокоуровневый язык программирования общего назначения, ориентированный на повышение производительности разработчика и читаемости кода. Распространяется под свободной лицензией Python Software Foundation License, позволяющей использовать его без ограничений в любых приложениях, включая проприетарные. https://www.python.org

# **13. Материально-техническое обеспечение дисциплины**

# **13.1. Общие требования к материально-техническому обеспечению дисциплины**

## **13.1.1. Материально-техническое обеспечение для лекционных занятий**

Для проведения занятий лекционного типа, групповых и индивидуальных консультаций, текущего контроля и промежуточной аттестации используется учебная аудитория, с количеством посадочных мест не менее 22-24, оборудованная доской и стандартной учебной мебелью. Имеются наглядные пособия в виде презентаций по лекционным разделам дисциплины.

# **13.1.2. Материально-техническое обеспечение для практических занятий**

Для проведения практических (семинарских) занятий используется учебная аудитория, расположенная по адресу 634034, Томская область, г. Томск, Вершинина улица, д. 74, 3 этаж, ауд. 333. Состав оборудования: Учебная мебель; Доска магнитно-маркерная -1шт.; Коммутатор D-Link Switch 24 рогt - 1шт.; Компьютеры класса не ниже ПЭВМ INTEL Сеleron D336 2.8ГГц. -14 шт. Используется лицензионное программное обеспечение, пакеты версией не ниже: Microsoft Windows XP Professional with SP3/Microsoft Windows 7 Professional with SP1; Microsoft Windows Server 2008 R2; Visual Studio 2008 EE with SP1; Microsoft Office Visio 2010; Microsoft Office Access 2003; VirtualBox 6.2. Имеется помещения для хранения и профилактического обслуживания учебного оборудования.

# **13.1.3. Материально-техническое обеспечение для лабораторных работ**

Для проведения лабораторных занятий используется учебно-исследовательская вычислительная лаборатория, расположенная по адресу 634034, Томская область, г. Томск, Вершинина улица, д. 74, 3 этаж, ауд. 333. Состав оборудования: Учебная мебель; Компьютеры класса не ниже Intel Pentium G3220 (3.0GHz/4Mb)/4GB RAM/ 500GB с широкополосным доступом в Internet, с мониторами типа Samsung 18.5" S19C200N– 18 шт.; Используется лицензионное программное обеспечение, пакеты версией не ниже: Microsoft Windows XP Professional with SP3;

# **13.1.4. Материально-техническое обеспечение для самостоятельной работы**

Для самостоятельной работы используется учебная аудитория (компьютерный класс), расположенная по адресу 634034, г. Томск, ул. Вершинина, 74, 1 этаж, ауд. 100. Состав оборудования: учебная мебель; компьютеры класса не ниже ПЭВМ INTEL Сeleron D336 2.8ГГц. - 4 шт.; компьютеры подключены к сети ИНТЕРНЕТ и обеспечивают доступ в электронную информационнообразовательную среду университета.

# **13.2. Материально-техническое обеспечение дисциплины для лиц с ограниченными возможностями здоровья**

Освоение дисциплины лицами с ОВЗ осуществляется с использованием средств обучения общего и специального назначения.

При обучении студентов **с нарушениями слуха** предусмотрено использование звукоусиливающей аппаратуры, мультимедийных средств и других технических средств приема/передачи учебной информации в доступных формах для студентов с нарушениями слуха, мобильной системы обучения для студентов с инвалидностью, портативной индукционной системы. Учебная аудитория, в которой обучаются студенты с нарушением слуха, оборудована компьютерной техникой, аудиотехникой, видеотехникой, электронной доской, мультимедийной системой.

При обучении студентов **с нарушениями зрениями** предусмотрено использование в лекционных и учебных аудиториях возможности просмотра удаленных объектов (например, текста на доске или слайда на экране) при помощи видеоувеличителей для удаленного просмотра.

При обучении студентов **с нарушениями опорно-двигательного аппарата** используются альтернативные устройства ввода информации и другие технические средства приема/передачи учебной информации в доступных формах для студентов с нарушениями опорно-двигательного аппарата, мобильной системы обучения для людей с инвалидностью.

#### **14. Фонд оценочных средств**

#### **14.1. Основные требования к фонду оценочных средств и методические рекомендации**

Фонд оценочных средств и типовые контрольные задания, используемые для оценки сформированности и освоения закрепленных за дисциплиной компетенций при проведении текущей, промежуточной аттестации по дисциплине приведен в приложении к рабочей программе.

1. А.В. Шарапов. ПРОЕКТИРОВАНИЕ МИКРОПРОЦЕССОРНЫХ УСТРОЙСТВ: Руководство к выполнению курсовых проектов (в том числе ГПО) для студентов специальности «Промышленная электроника». – 2012. 75с http://ie.tusur.ru/content.php?id=478

#### **14.2 Требования к фонду оценочных средств для лиц с ограниченными возможностями здоровья**

Для студентов с инвалидностью предусмотрены дополнительные оценочные средства, перечень которых указан в таблице.

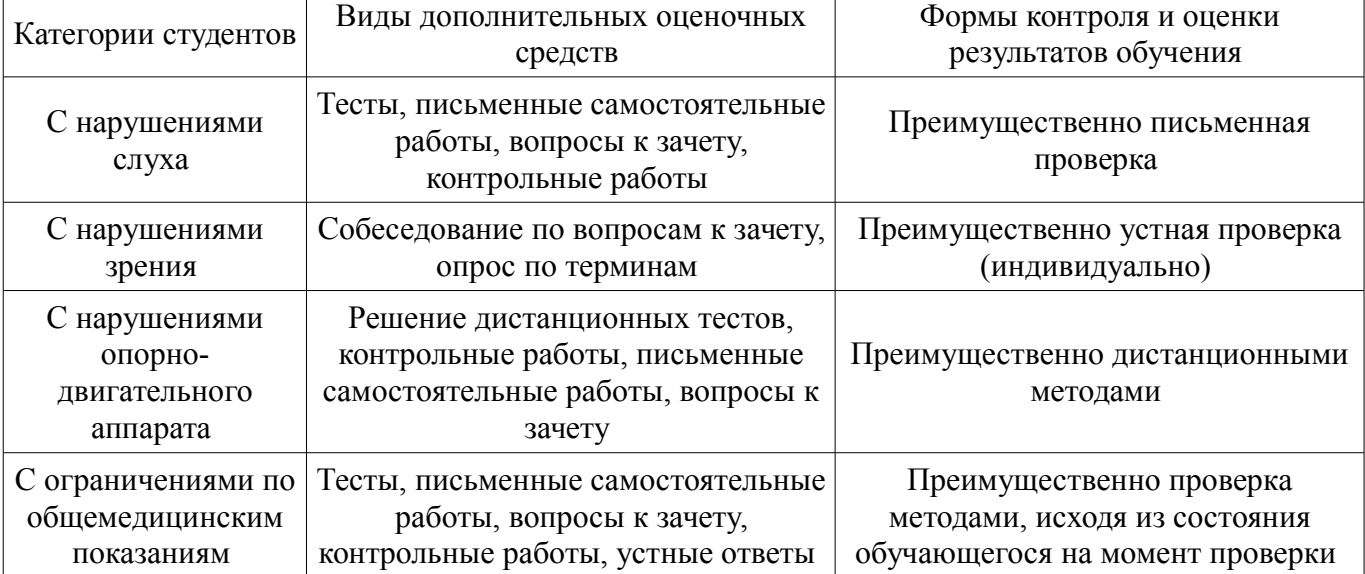

## **Таблица 14 – Дополнительные средства оценивания для студентов с инвалидностью**

# **14.3 Методические рекомендации по оценочным средствам для лиц с ограниченными возможностями здоровья**

Для студентов с ОВЗ предусматривается доступная форма предоставления заданий оценочных средств, а именно:

- в печатной форме;
- в печатной форме с увеличенным шрифтом;
- в форме электронного документа;
- методом чтения ассистентом задания вслух;
- предоставление задания с использованием сурдоперевода.

Студентам с инвалидностью увеличивается время на подготовку ответов на контрольные

вопросы. Для таких студентов предусматривается доступная форма предоставления ответов на задания, а именно:

- письменно на бумаге;
- набор ответов на компьютере;
- набор ответов с использованием услуг ассистента;
- представление ответов устно.

Процедура оценивания результатов обучения инвалидов по дисциплине предусматривает предоставление информации в формах, адаптированных к ограничениям их здоровья и восприятия информации:

## **Для лиц с нарушениями зрения:**

- в форме электронного документа;
- в печатной форме увеличенным шрифтом.

# **Для лиц с нарушениями слуха:**

- в форме электронного документа;
- в печатной форме.

# **Для лиц с нарушениями опорно-двигательного аппарата:**

- в форме электронного документа;
- в печатной форме.

При необходимости для обучающихся с инвалидностью процедура оценивания результатов обучения может проводиться в несколько этапов.

# **МИНИСТЕРСТВО ОБРАЗОВАНИЯ И НАУКИ РФ**

#### **Федеральное государственное бюджетное образовательное учреждение высшего образования**

## «ТОМСКИЙ ГОСУДАРСТВЕННЫЙ УНИВЕРСИТЕТ СИСТЕМ УПРАВЛЕНИЯ И РАДИОЭЛЕКТРОНИКИ» (ТУСУР)

УТВЕРЖДАЮ Проректор по учебной работе \_\_\_\_\_\_\_\_\_\_\_\_\_\_\_ П. Е. Троян  $\frac{1}{20}$   $\frac{1}{20}$ 

# ФОНД ОЦЕНОЧНЫХ СРЕДСТВ ПО УЧЕБНОЙ ДИСЦИПЛИНЕ

## **Проектирование микропроцессорных и компьютерных систем**

Уровень образования: **высшее образование - магистратура** Направление подготовки (специальность): **11.04.04 Электроника и наноэлектроника** Направленность (профиль): **Электронные приборы и устройства сбора, обработки и отображения информации** Форма обучения: **заочная** Факультет: **ЗиВФ, Заочный и вечерний факультет** Кафедра: **ПрЭ, Кафедра промышленной электроники** Курс: **1, 2** Семестр: **1, 2, 3**

Учебный план набора 2016 года

Разработчик:

– старший преподаватель каф. ПрЭ К. В. Бородин

Экзамен: 2 семестр Курсовая работа (проект): 3 семестр

Томск 2017

#### 1. Введение

Фонд оценочных средств (ФОС) является приложением к рабочей программе дисциплины (практики) и представляет собой совокупность контрольно-измерительных материалов (типовые задачи (задания), контрольные работы, тесты и др.) и методов их использования, предназначенных для измерения уровня достижения студентом установленных результатов обучения.

ФОС по дисциплине (практике) используется при проведении текущего контроля успеваемости и промежуточной аттестации студентов.

Перечень закрепленных за дисциплиной (практикой) компетенций приведен в таблице 1. Таблица 1 – Перечень закрепленных за дисциплиной компетенций

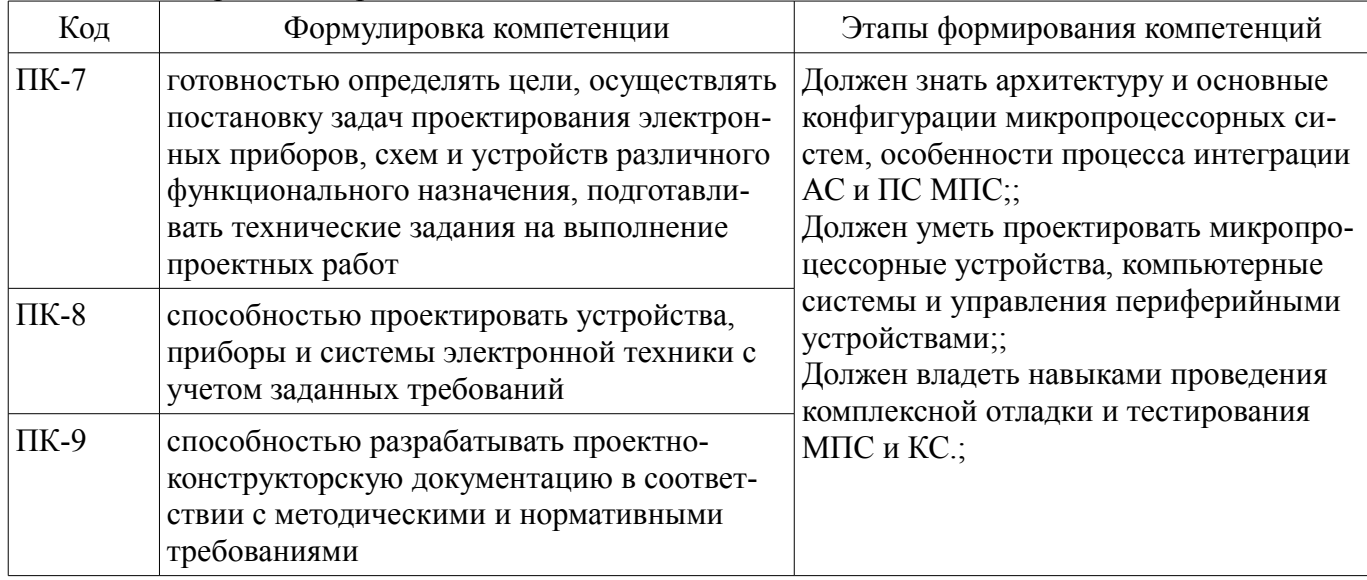

Общие характеристики показателей и критериев оценивания компетенций на всех этапах приведены в таблице 2.

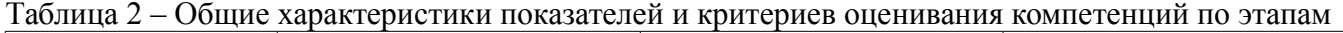

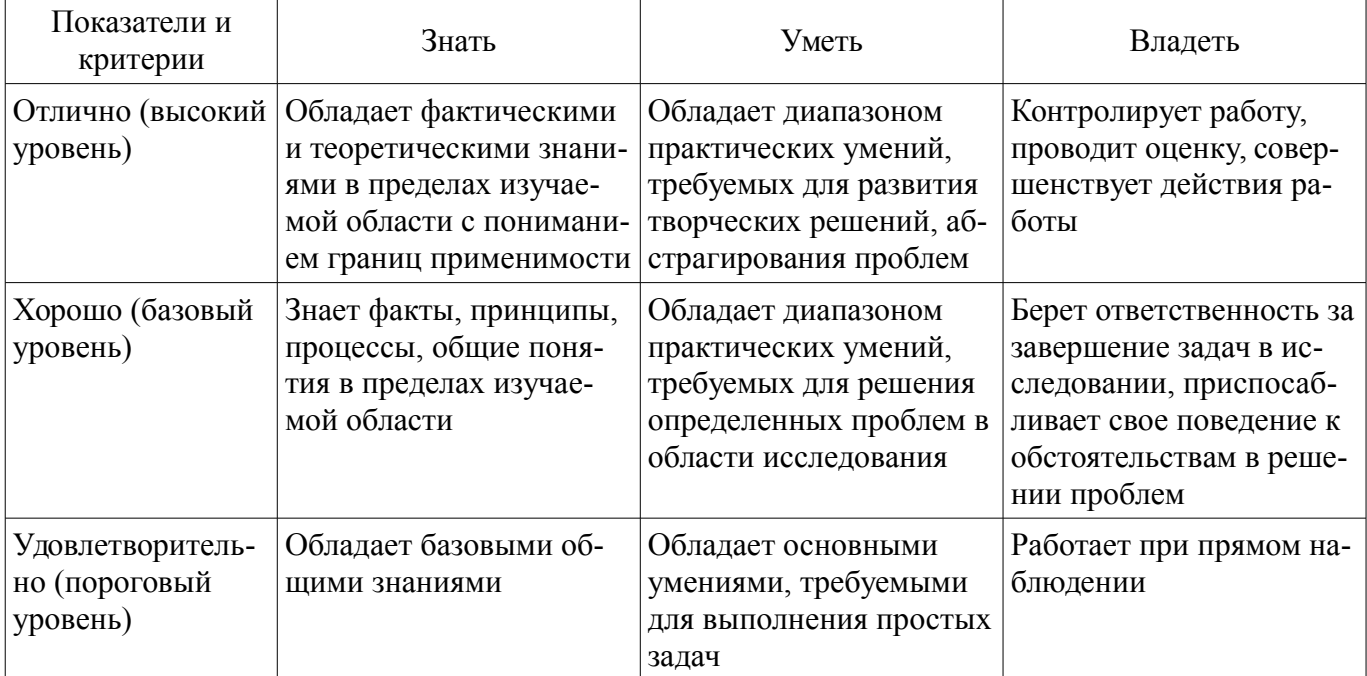

#### 2 Реализания компетенний

#### 2.1 Компетенция ПК-7

ПК-7: готовностью определять цели, осуществлять постановку задач проектирования электронных приборов, схем и устройств различного функционального назначения, подготавливать технические задания на выполнение проектных работ.

Для формирования компетенции необходимо осуществить ряд этапов. Этапы формирования компетенции, применяемые для этого виды занятий и используемые средства оценивания пред-

# ставлены в таблице 3.

Таблица 3 - Этапы формирования компетенции и используемые средства оценивания

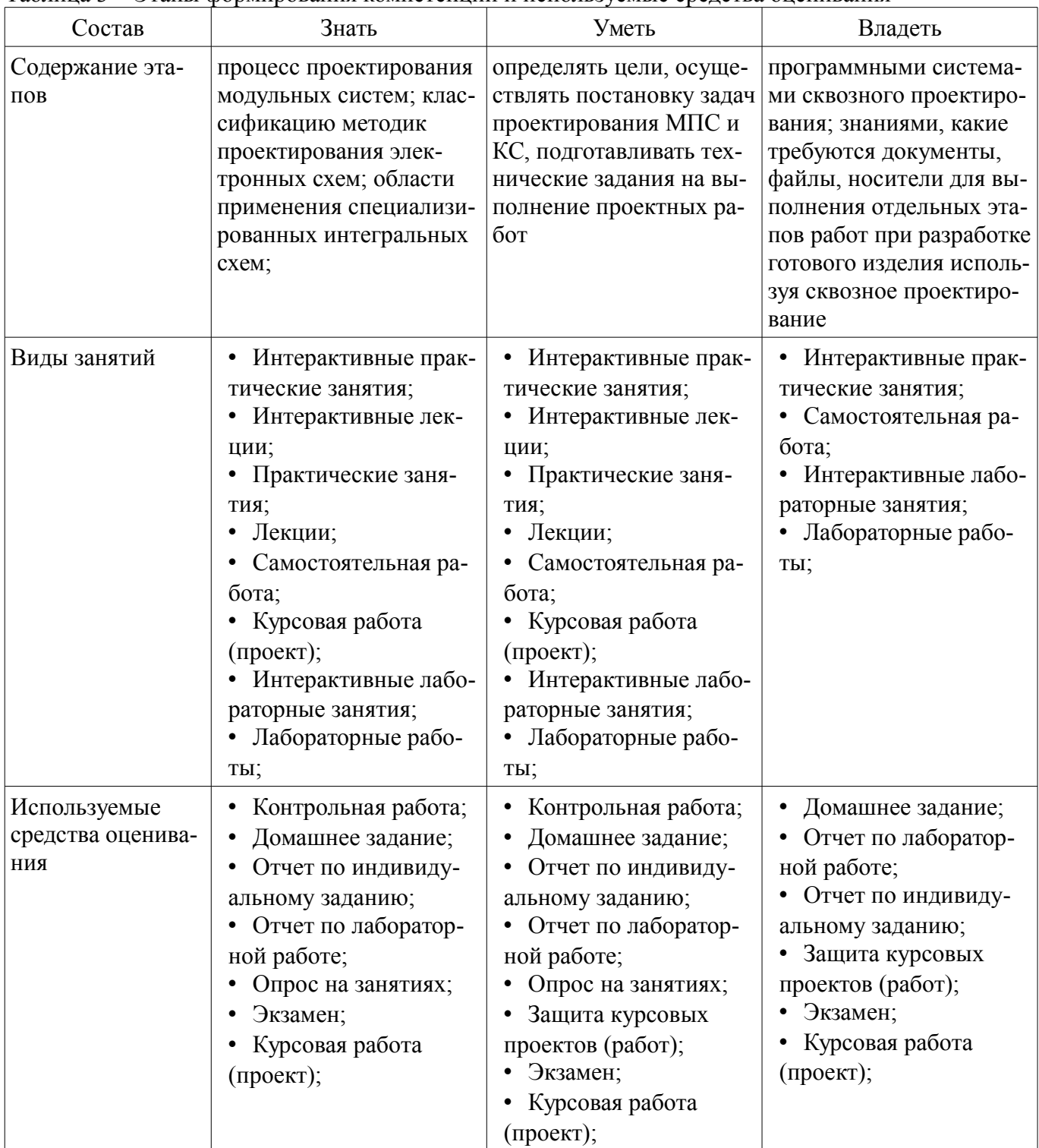

Формулировка показателей и критериев оценивания данной компетенции приведена в таблице 4.

Таблица 4 - Показатели и критерии оценивания компетенции на этапах

| Состав                       | Знать                  | Уметь                  | Владеть                |
|------------------------------|------------------------|------------------------|------------------------|
| Отлично<br>(высокий уровень) | сквозной процесс       | определять цели        | различными про-        |
|                              | проектирования мо-     | отдельных этапов раз-  | граммными системами    |
|                              | дульных систем от идеи | работки проекта при    | сквозного проектирова- |
|                              | до готового МПС; клас- | сквозном проектирова-  | ния; знаниями, какие   |
|                              | сификацию методик      | нии; осуществлять по-  | требуются документы,   |
|                              | проектирования элек-   | становку задач отдель- | файлы, носители для    |
|                              | тронных схем; области  | ных этапов проектиро-  | выполнения отдельных   |

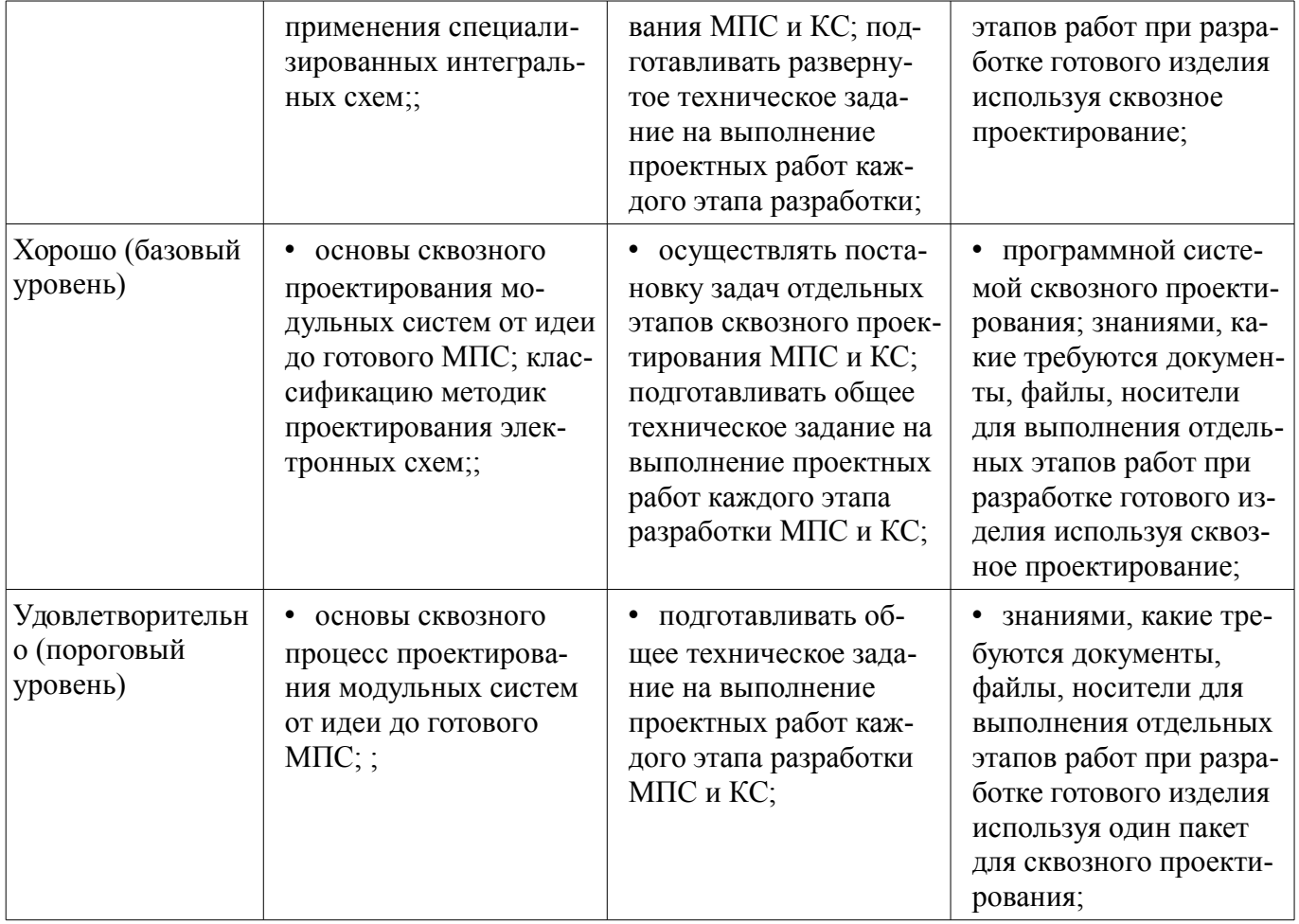

# **2.2 Компетенция ПК-8**

ПК-8: способностью проектировать устройства, приборы и системы электронной техники с учетом заданных требований.

Для формирования компетенции необходимо осуществить ряд этапов. Этапы формирования компетенции, применяемые для этого виды занятий и используемые средства оценивания представлены в таблице 5.

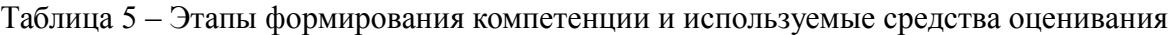

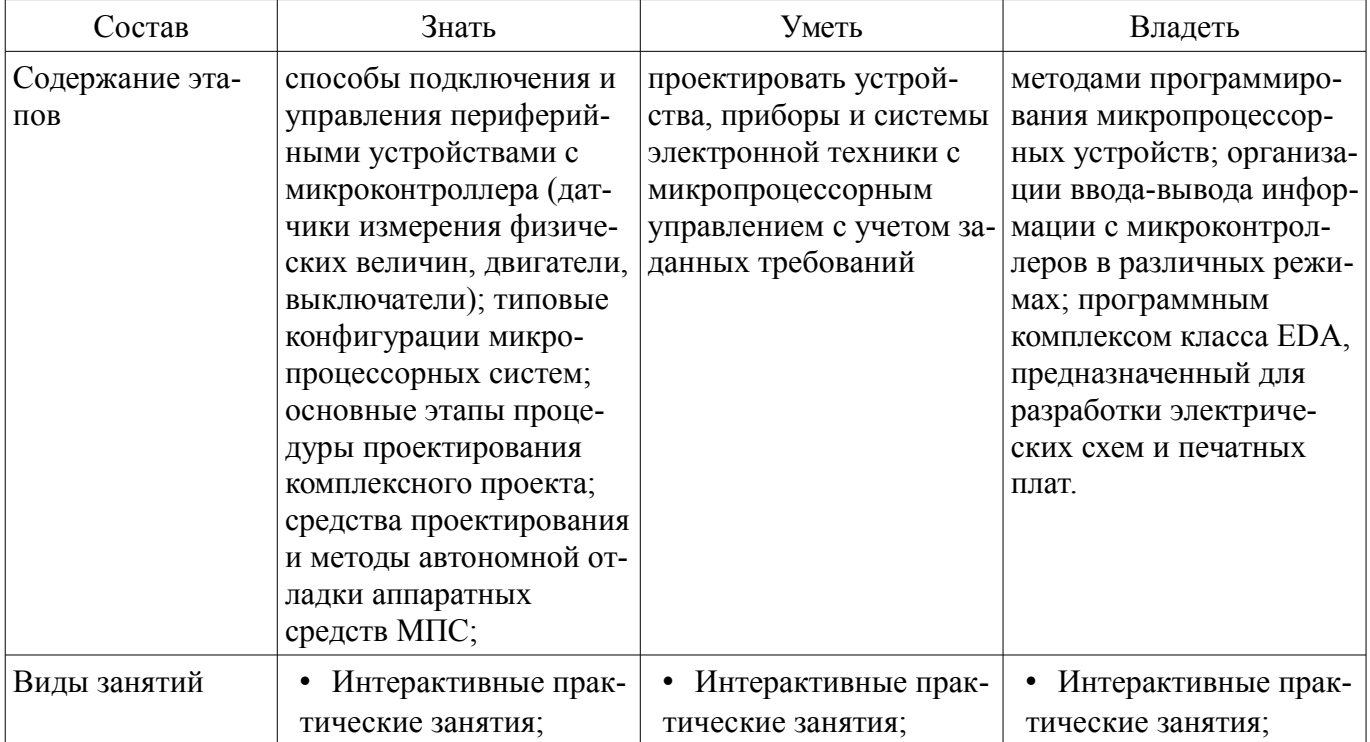

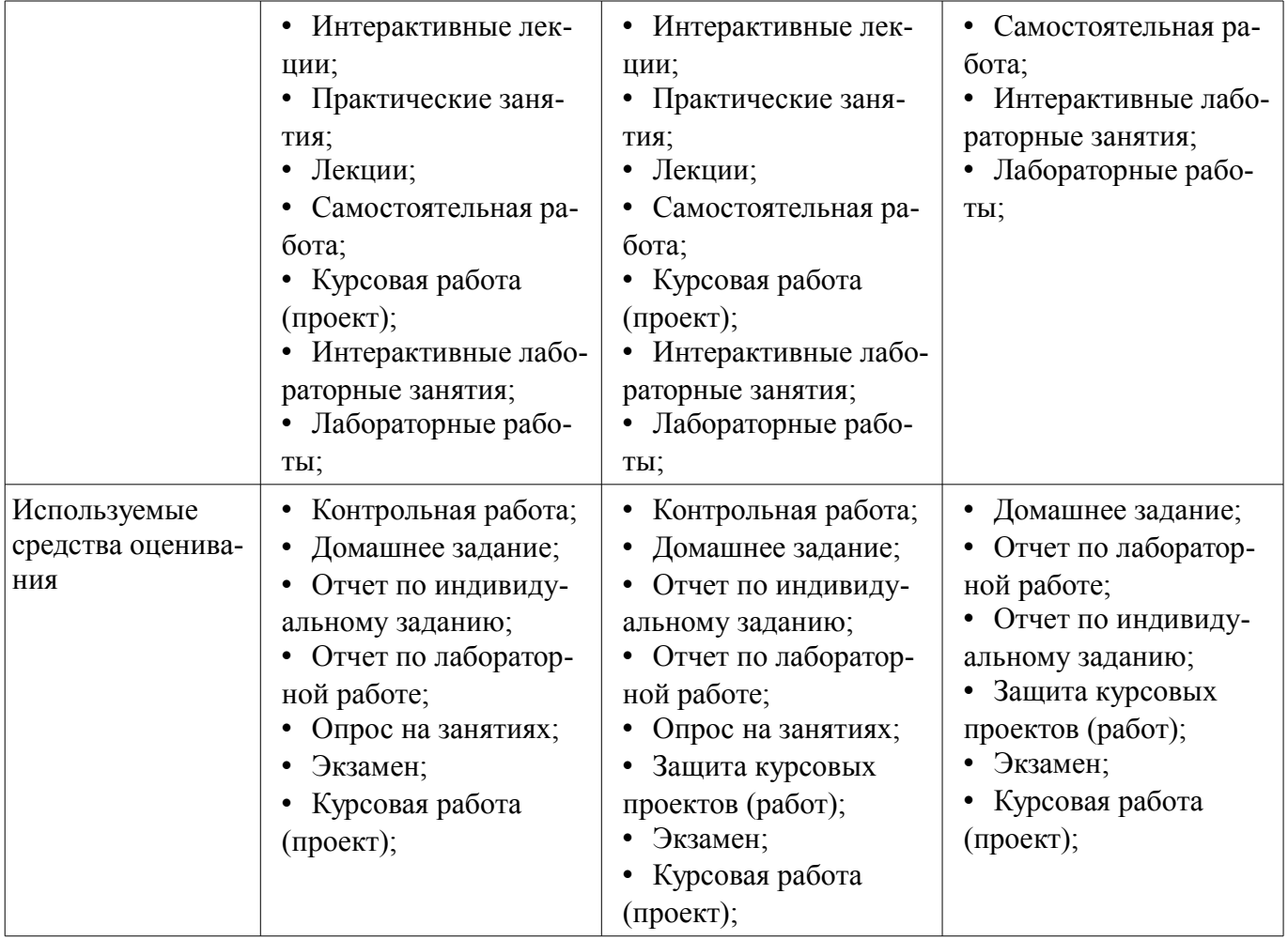

Формулировка показателей и критериев оценивания данной компетенции приведена в таблице 6.

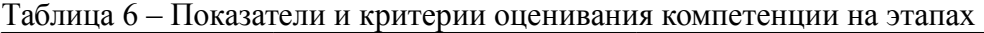

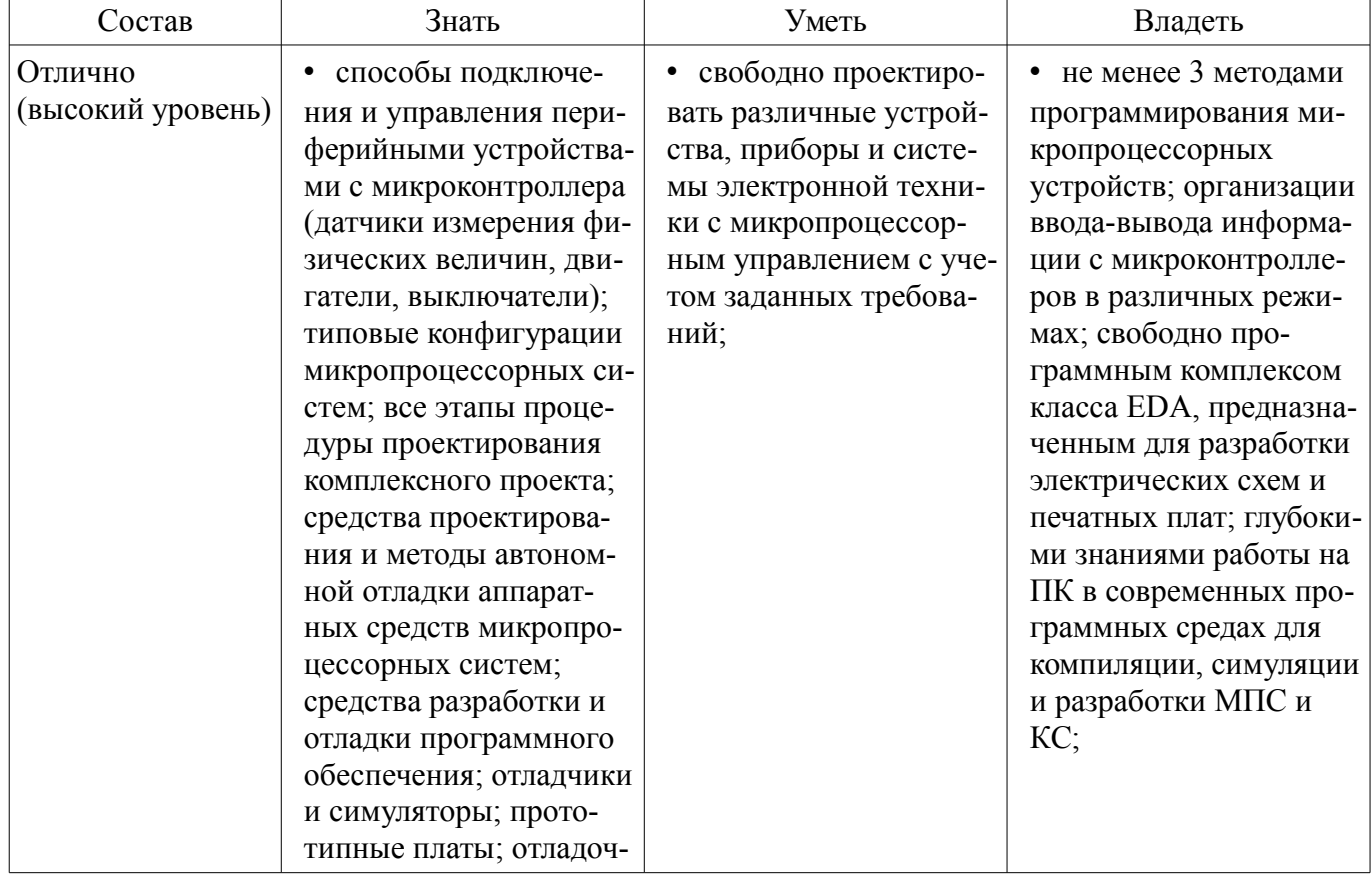

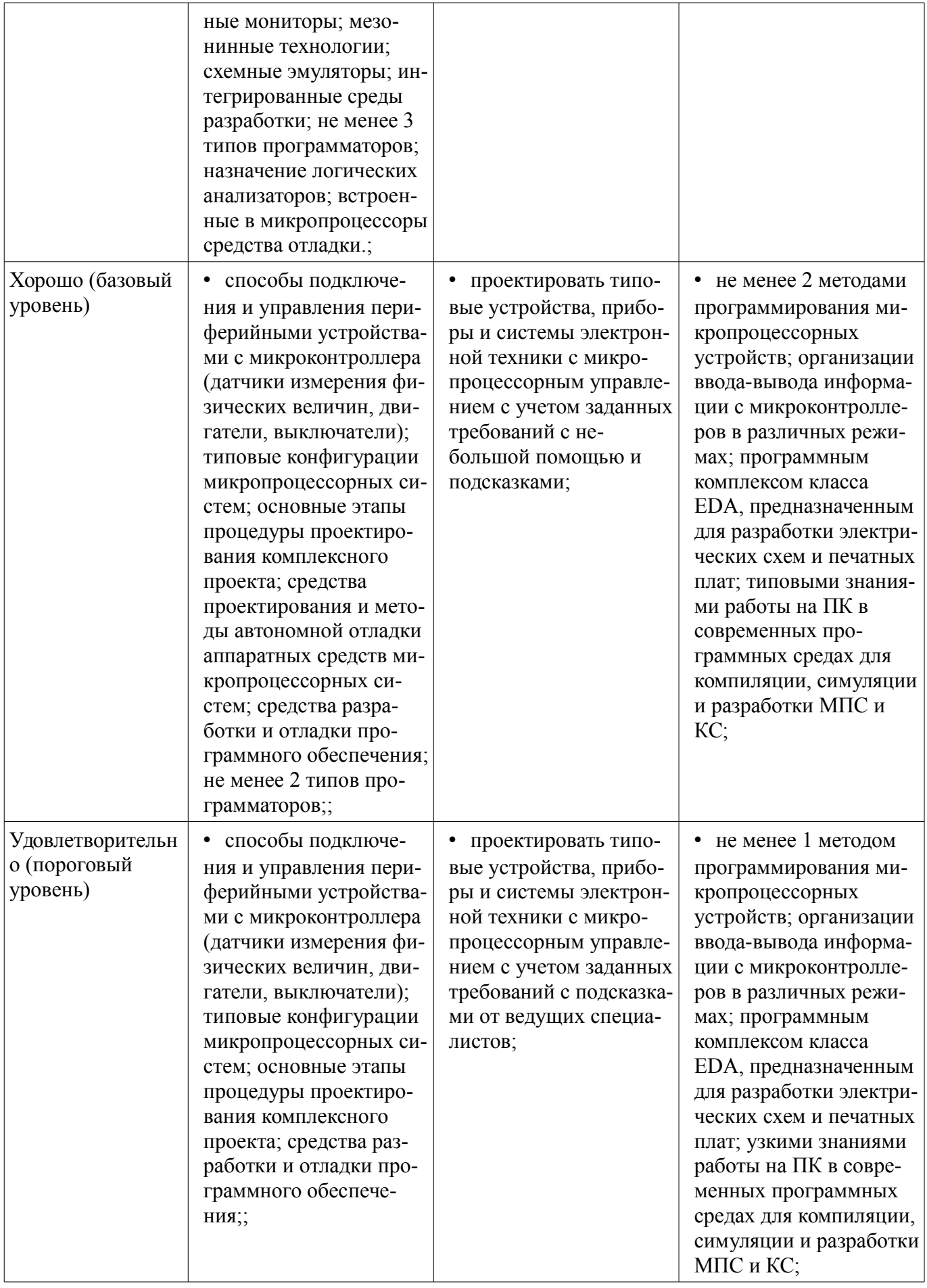

# **2.3 Компетенция ПК-9**

ПК-9: способностью разрабатывать проектно-конструкторскую документацию в соответствии с методическими и нормативными требованиями.

Для формирования компетенции необходимо осуществить ряд этапов. Этапы формирования компетенции, применяемые для этого виды занятий и используемые средства оценивания представлены в таблице 7.

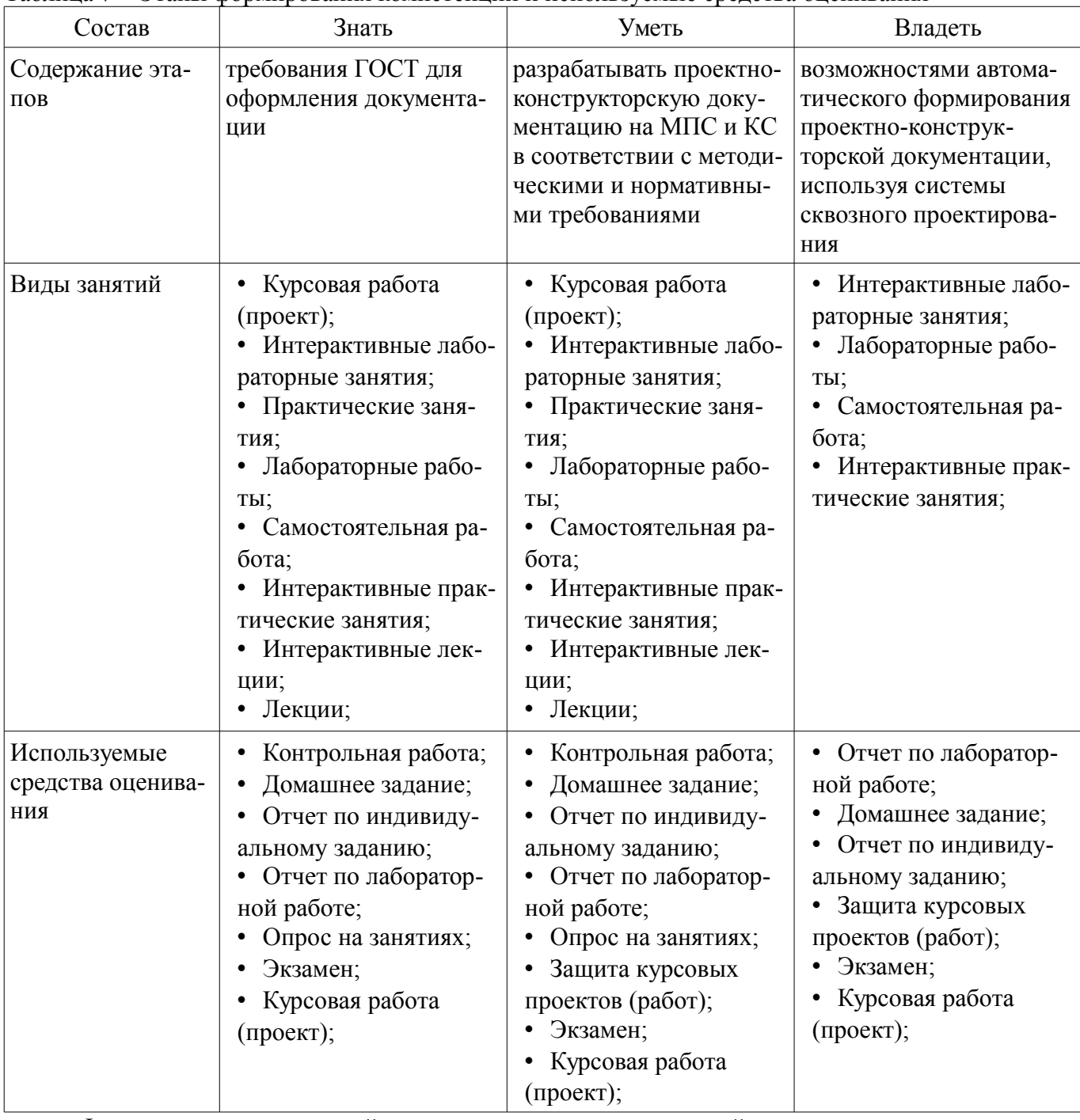

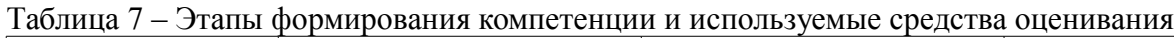

Формулировка показателей и критериев оценивания данной компетенции приведена в таблице 8.

Таблица 8 – Показатели и критерии оценивания компетенции на этапах

| Состав            | Знать                  | Уметь                   | Владеть               |
|-------------------|------------------------|-------------------------|-----------------------|
| Отлично           | в совершенстве тре-    | • свободно пользовать-  | • свободно различны-  |
| (высокий уровень) | бования ГОСТ на разра- | ся и применять ГОСТ     | ми возможностями ав-  |
|                   | ботку проектно-        | при разработке КД;      | томатического фор-    |
|                   | конструкторской доку-  | умеет работать со спра- | мирования проектно-   |
|                   | ментации в своей про-  | вочной литературой;     | конструкторской доку- |
|                   | фессиональной деятель- | представлять результа-  | ментации, используя   |
|                   | ности; в совершенстве  | ты своей работы; фор-   | системы сквозного     |
|                   | базовые понятия и      | мировать полный         | проектирования; необ- |

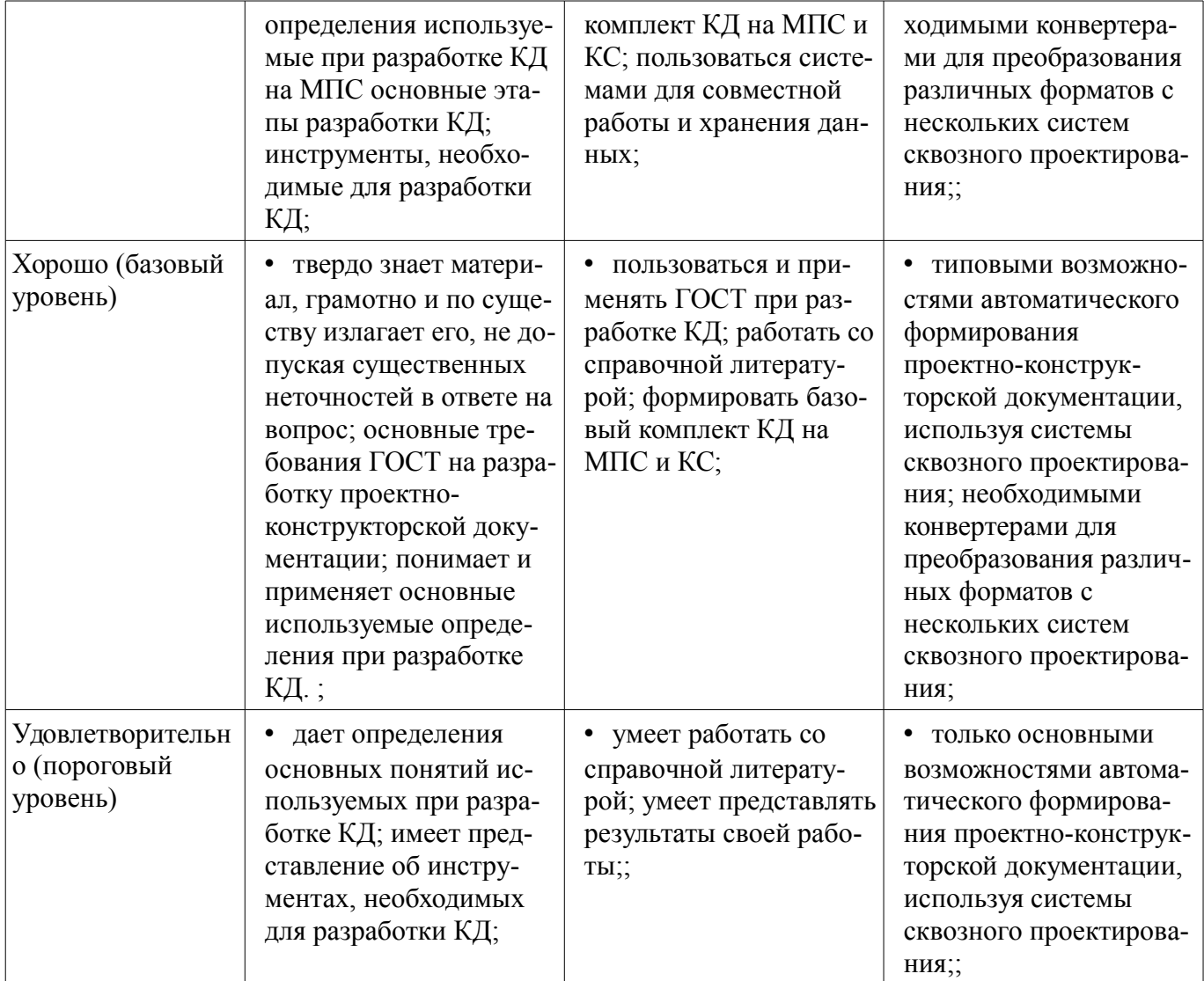

## 3 Типовые контрольные задания

Для реализации вышеперечисленных задач обучения используются типовые контрольные задания или иные материалы, необходимые для оценки знаний, умений, навыков и (или) опыта деятельности, характеризующих этапы формирования компетенций в процессе освоения образовательной программы, в следующем составе.

## 3.1 Темы домашних заданий

- Основные варианты архитектуры и структуры сложных устройств
- Классификация современных микропроцессоров и микроконтроллеров по функциональному признаку
	- Общее описание процесса проектирования модульных систем
	- Классификация методик проектирования электронных схем
	- Области применения специализированных интегральных схем
	- Типовые конфигурации микропроцессорных систем
	- Основные этапы процедуры проектирования комплексного проекта

- Средства проектирования и методы автономной отладки аппаратных средств микропроцессорных систем

- Обзор средств разработки и отладки программного обеспечения
- Отладчики и симуляторы
- Прототипные платы
- Отладочные мониторы
- Мезонинная технология
- Схемные эмуляторы
- Интегрированные среды разработки
- Программаторы
- Логические анализаторы
- Встроенные в микропроцессоры средства отладки
- Арифметические и логические операции
- Операторы сравнения
- Ходовые конструкции
- Структура программы
- Объявление переменных

– Датчик температуры DS18B20. Протокол обмена, использование встроенной библиотеки на языке С.

– Знакогенерирующие дисплеи. Протокол обмена, использование встроенной библиотеки на языке С.

– Реле, контакторы, инверторы для управления приводами

# **3.2 Темы индивидуальных заданий**

– Индивидуальное задание №1. Разработка схемы электрической принципиальной в программном комплексе сквозного проектирования печатных плат

– Индивидуальное задание №2. Разработка и трассировка печатной платы в программном комплексе сквозного проектирования печатных плат

– Индивидуальное задание №3. Изучение контуров печатной платы, окон, диэлектрических барьеров и крепежных отверстий в программном комплексе сквозного проектирования печатных плат

# **3.3 Темы опросов на занятиях**

– Основные варианты архитектуры и структуры сложных устройств

– Классификация современных микропроцессоров и микроконтроллеров по функциональному признаку

- Общее описание процесса проектирования модульных систем
- Классификация методик проектирования электронных схем
- Области применения специализированных интегральных схем
- Арифметические и логические операции
- Операторы сравнения
- Ходовые конструкции
- Структура программы
- Объявление переменных

## **3.4 Темы контрольных работ**

– 1. Составить программу, которая будет выводить в порт B каждую цифру пятизначного числа. Число не больше 65 535.

– 2. Дана клавиатура 4\*4 с динамическим опросом. Код нажатой кнопки хранится в переменной char data. Реализовать вывод в порт B чисел от 0-9. Фильтровать дребезг контактов.

– 3. Написать функцию, подсчитывающую среднее арифметическое целого массива. Предварительно объявив и, при необходимости, инициализировав переменные. Массив представляет полученные значения с АЦП.

– 4. Дан массив X размера n. Найти все нечётные числа массива и записать их в массив Y.

– 5. Напишите функцию, которая принимает два целых числа n и k и возвращает число, содержащее k первых цифр числа n. (например, число n=12 345, k=3, результат функции=123)

– 6. Результаты оцифровки разных напряжений представлены в виде матрицы 5х3 (5 напряжений по 3 замера у каждого). Указать в отдельном массиве MAX, какое напряжение максимальное. Значения с АЦП представлены в сыром виде.

– 7. Результаты оцифровки разных напряжений представлены в виде матрицы 5х3 (5 напряжений по 3 замера у каждого). Указать в отдельном массиве MIN, какое напряжение минимальное. Значения с АЦП представлены в сыром виде.

- 8. Задана матрица А размерностью n\*m. Записать все элементы матрицы в одномерный массив В. Переменные int

- 9. Описать функцию addRightDigit(d, k), которая должна добавлять к целому положительному числу К справа цифру D (D — целочисленное значение в диапазоне 0-9, К — целочисленное значение, которое является одновременно входным параметром и модифицируемым значением). Например,  $K = 156$ , D=0, результат=1560

- 10. Дано число 12.3. Нужно вывести в порт А посимвольно число 12, в пин 1 порта С точку, в порт В число3.

- 11. Происходит непрерывное считывание данных с последовательного интерфейса UART в переменную BUF. Обновление происходит с установлением флага FLAG. Если в посылке встречается END (число 0xC0), то со следующего числа начинать писать в массив DATA, до тех пор, пока снова не встретится END (число 0xC0). (Протокол SLIP)

- 12. Дан массив BUF типа char. Скопировать в массив DATA. Если при копировании встретится число END (0xC0) заменить его двумя числами (0xDB, 0xDC). Если при копировании встретится число ESC (0xDB) — числами (0xDB, 0xDD). (Протокол SLIP)

# 3.5 Темы контрольных работ

- Вопросы к контрольной работе  $N_2$  2

- 1. Составить программу реализации параллельного интерфейса, которая будет выводить в порт С данные из массива char BUF[10]

- 2. Дана клавиатура с 8 кнопками, подключенными напрямую к порту А. Написать вариант программы фильтрации дребезга контактов.

- 3. Написать функцию, подсчитывающую среднее квадратичное целого массива. Предварительно объявив и, при необходимости, инициализировав переменные. Массив представляет полученные значения с АЦП.

- 4. Дан массив X размера п. Оставить в массиве числа, удовлетворяющие условию

- min  $\langle X[i] \rangle$  max, не удовлетворяющие удалить, сдвинув оставшиеся.

- Пример: "1,2,3,4,5,6,7,8,9,0" => удаляем 1 и 0 => "2,3,4,5,6,7,8,9"

- 5. Дан массив XII = "1,2,3,4,5", представляющий собой ASCII код цифр. Установить точку в сотом разряде (между 3 и 4), записав полученный результат обратно в массив. Код точки – 46.

- Пример:  $X[\ ] = "1,2,3,4,5" \Rightarrow X[\ ] = 1,2,3,46,4,5$ 

- 6. Задана матрица А размерностью n\*m. Записать все элементы матрицы в одномерный массив В. начиная с конца. Переменные int

- 7. Результаты оцифровки разных напряжений представлены в виде матрицы 5х3 (5 напряжений по 3 замера у каждого). Указать в одномерном отдельном массиве Х, среднее значение каждого напряжения. Значения с АЦП представлены в сыром виде.

- 8. Описать функцию, разбивающую число на отдельные знаки и записать в массив. Например, K = 156, D=0. = > преобразуем в массив X[0]=1, X[1]=5, X[2]=6

– 9. Описать функцию, которая должна добавлять к массиву К (представляющему число, разбитое на отдельные знаки), справа ASCII код цифры D (D — целочисленное значение в диапазоне 0-9. Например, D=0. массив X[0]=1, X[1]=5, X[2]=6 => добавляем код символа => X[3]=48. ASCII код  $0 = 48$ ,  $1=49$ ,  $2=50$ ,  $3=51...$ , 9=57.

- 10. Дано число 12.3. Нужно вывести динамически (с задержкой) в порт А посимвольно число 123, в пин 1 порта С точку. Частота работы ядра 10МГц.

- 11. Происходит непрерывное считывание данных с последовательного интерфейса UART в переменную BUF. Обновление происходит с установлением флага FLAG. Если в посылке встречается END (число 0xC0), то со следующего числа начинать писать в массив DATA, до тех пор, пока снова не встретится END (число 0xC0). (Протокол SLIP)

- 12. Дан массив BUF типа char. Скопировать в массив DATA. Если при копировании встретится число END (0xC0) заменить его двумя числами (0xDB, 0xDC). Если при копировании встретится число ESC (0xDB) — числами (0xDB, 0xDD). (Протокол SLIP)

#### 3.6 Экзаменационные вопросы

- 1. Составить 2 функции реализации параллельного интерфейса. Первая должна выводить в порт С данные из массива char OUT[8], вторая считывать из порта С данные в массив char IN[8]. Размер отправляемых/принимаемых данных передается в функции.

- 2. Дана клавиатура с 8 кнопками, подключенными напрямую к порту А. Написать процедуру опроса с программной фильтрацией дребезга контактов, возвращающая статус кнопок (return KeyStatus).

- 3. Написать функцию, получающую двоичное число на вход и возвращающая (return Led) необходимый код семисегментного индикатора для отображения числа. Преобразование чисел от  $0-9$ .

- 4. Дан массив unsigned char X[] = "A, Г, Е, F, L, O", представляющий собой ASCII код букв.

- Вывести буквы на 6 разрядный сегментный индикатор. Подключение индикатора к микроконтроллеру произвольное. Модель и тип семисегментного индикатора любой.

 $-$  5. Дан массив unsigned char X размера n. Оставить в массиве числа, удовлетворяющие условию min < X[i] < max, не удовлетворяющие удалить, сдвинув оставшиеся. Пример: "1,2,3,4,5,6,7,8,9,0" => удаляем 1 и 0 => "2,3,4,5,6,7,8,9"

- 6. Написать функцию, подсчитывающую среднее квадратичное целого массива unsigned int X[128]. Предварительно объявив и, при необходимости, инициализировав переменные. Массив представляет полученные значения с 16 разрядной АЦП.

- 7. Написать процедуру преобразования квадратной матрицы в массив. Задана матрица А размерностью n\*m. Записать все элементы матрицы в одномерный массив В построчно, начиная с конца. Переменные int

- 8. Написать процедуру преобразования квадратной матрицы в массив. Задана матрица А размерностью n\*m. Записать все элементы матрицы в одномерный массив В по столбцам, начиная с конца. Переменные int

- 9. Результаты оцифровки разных напряжений представлены в виде матрицы 5х3 (5 напряжений по 3 замера у каждого). Указать в одномерном отдельном массиве Х, среднее значение каждого напряжения. Значения с АЦП представлены в «сыром» необработанном виде.

- 10. Результаты оцифровки разных напряжений представлены в виде матрицы 5х3 (5 напряжений по 3 замера у каждого). Указать в одномерном отдельном массиве МАХ, максимальное значение каждого напряжения, а в массиве МІН минимальное. Значения с АЦП представлены в «сыром» необработанном виде.

- 11. Написать функцию, разбивающую 8-значное число на отдельные знаки и записать в массив. Например, число  $K = 87654321 =$  > преобразуем в массив, у которого  $X[0]=8$ ,  $X[1]=7$ , Х[2]=6... Х[7]=1. Предполагая использовать функцию для вывода на 8значный семисегментный лисплей чисел.

- 12. Написать функцию, принимающую на вход ASCII код цифр и возвращающую (return Znak) ASCII код специальных символов. Предполагая использовать функцию для преобразования и вывода информации в графических LCD индикаторах. Массив unsigned char Chisla[] =  $\{\text{``1'',\text{``2''}}\}$ 

– 13. Написать функцию, которая должна добавлять к массиву К (представляющему число, разбитое на отдельные знаки), справа ASCII код цифры D (D — целочисленное значение в диапазоне 0-9. Например, D=0. массив X[0]=1, X[1]=5, X[2]=6 => добавляем код символа => X[3]=48. ASCII код 0 = 48, 1=49, 2=50, 3=51..., 9=57.

- 14. Написать функцию, в которой происходит непрерывное считывание данных с последовательного интерфейса UART в переменную unsigned char BUF. Обновление данных в переменной BUF происходит с установлением флага unsigned char FLAG. Если в посылке встречается число 0xC0 (END), то со следующего числа начинать писать в массив unsigned char DATA[128], до тех пор. пока снова не встретится число 0xC0 (END). (Реализация протокола обмена SLIP)

- 15. Дан массив unsigned char BUF [64]. Скопировать в массив unsigned char DATA[256]. Если при копировании встретится число 0xC0 (END) заменить его двумя числами (0xDB, 0xDC). Если при копировании встретится число ESC (0xDB) — числами (0xDB, 0xDD). (Реализация протокола обмена SLIP) Пример: BUF[64] = {0xAA, 0xBB, 0xC0, 0xCC ...} => DATA[256] = {0xAA,  $0xBB, 0xDB, 0xDC, 0xCC \dots$ 

- 1. Арифметические операции в Си. Описание, примеры, особенности
- 2. Операторы сравнения. Описание, примеры, особенности
- 3. Логические операции. Описание, примеры, особенности
- 4. if() $\{$ } else $\{$ }; Описание, примеры, особенности
- $-5$ . while() $\{\}$ ; Описание, примеры, особенности
- $-6.$  for $(:)$ { }: Описание, примеры, особенности
- 7. switch $()$  $\{$  $\}$ ;Описание, примеры, особенности
- 8. Структура программы на языке Си
- 9. Наиболее часто используемые типы данных. Размерность, примеры.
- 10. Пример массива
- 11. Пример матрицы
- 12. Описание функций-обработчиков прерываний

# 3.7 Темы лабораторных работ

- Моделирование работы микроконтроллера AVR с помощью симулятора VMLAB
- Моделирование работы микроконтроллера AVR с помощью симулятора PROTEUS VSM

# 3.8 Темы курсовых проектов (работ)

- Спроектировать многоканальную систему регулирования температуры в теплице. Включает восемь датчиков температуры и нагревателей. Значение стабилизируемой температуры задается в диапазоне от 10 до 40 <sup>ы</sup> С. Индикация выходных сигналов на включение нагревателей — с помощью линейки светодиодов. На цифровое табло вывести температуру объекта, номер которого набран на программном переключателе.

- Спроектировать измеритель частоты сети с точностью до десятых долей герца при времени измерения не более одной секунды. Информация должна дублироваться на выносном табло, связь с которым осуществляется с помощью трехпроводной линии связи.

- Разработать устройство охранной сигнализации. Число охраняемых объектов - до 64. Устройство должно сохранять свою работоспособность при выключении сети. При нажатии кнопки «Запрос» на цифровые индикаторы последовательно выводятся номера объектов, в которых возникал сигнал «Тревога».

- Спроектировать устройство контроля интенсивности движения через мост. По запросу внешнего устройства выводит на цифровые индикаторы час пик и количество автомобилей, прошелших через мост в этот час.

- Спроектировать устройство управления звонком на занятия. Должно реализовать реальную сетку расписания школьных звонков, индикацию текущего времени.

- Спроектировать устройство для измерения потребляемой электроэнергии в любой сети постоянного тока (до 10 000 кВтч).

- Разработать часы электронные со звуковым сигналом.

- Разработать цифровой автомобильный спидометр (три десятичных разряда).

- Частота импульсов на выходе генератора в герцах от 1 до 99 должна быть равна числу на программном переключателе и отображаться на цифровых индикаторах. Длительность импульсов - 100 мкс.

- Спроектировать измеритель частоты вращения ротора двигателя. Диапазон измерения (100—10000 об/мин). Импульсный датчик вырабатывает 96 импульсов за каждый оборот. Время измерения — не более трех оборотов ротора.

- Разработать электронное устройство управления инкубатором. Точность задания и стабилизации температуры — 0,1<sup>"</sup> С. Через каждый час обеспечить изменение положения яиц путем поворота на 45<sup>"</sup>. Предусмотреть цифровую индикацию температуры. Для аналого-цифрового преобразования сигнала использовать метод двухтактного интегрирования.

- Спроектировать многоканальную систему регулирования температуры в теплице. Включает четыре датчика температуры и нагревателя. Значение стабилизируемой температуры задается

в диапазоне от 10 до 40 <sup>в</sup> С. Индикация выходных сигналов на включение нагревателей с помощью линейки светодиодов. Для аналого-цифрового преобразования использовать метод двухтактного интегрирования.

– Разработать электронный таймер с индикацией в режиме обратного счета установленного времени в часах и минутах. В течение заданного временного отрезка должен быть включен исполнительный элемент (зарядное устройство).

– Спроектировать устройство контроля интенсивности движения автомобилей по автомагистрали. На цифровые индикаторы выводится текущее время и количество автомобилей, прошедших через магистраль с начала суток.

– Разработать устройство охранной сигнализации квартир одного подъезда многоэтажного дома. Число охраняемых объектов — до 16.

– Спроектировать шахматные электронные часы для блиц-турнира.

– Спроектировать устройство управления гудком на заводе. Должно реализовать реальную сетку расписания смен, обеденных перерывов, индикацию текущего времени.

– Спроектировать электронные весы. Фиксируют вес и стоимость расфасованной порции продукта.

– Спроектировать измеритель частоты пульса человека. Время измерения — не более 3 секунд.

– Спроектировать генератор пачек импульсов, следующих с частотой 10 Гц. Частота импульсов в пачке 10 кГц, число импульсов в пачке (от 1 до 100) набирается на лимбах программного переключателя и отображается на цифровых индикаторах. Длительность импульса — 10 мкс.

– Спроектировать счетчик потребляемой тепловой энергии.

– Спроектировать электронные весы. Фиксируют сначала вес тары (банки под сметану или растительное масло), а затем чистый вес продукта и его стоимость.

– Разработать устройство управления СВЧ-печью (часы с таймерами).

– Разработать светофор со временем зеленого света, пропорциональным интенсивности движения автомобилей через магистраль.

## **4 Методические материалы**

Для обеспечения процесса обучения и решения задач обучения используются следующие материалы:

– методические материалы, определяющие процедуры оценивания знаний, умений, навыков и (или) опыта деятельности, характеризующих этапы фор-мирования компетенций, согласно п. 12 рабочей программы.

# **4.1. Основная литература**

1. В. Я. Хартов. Микропроцессорные системы: учебное пособие для вузов - М. : Академия, 2010. - 352 с. : ил. - (Высшее профессиональное образование. Информатика и вычислительная техника). - Библиогр.: с. 347-348. - ISBN 9785-7695-7028-5 (наличие в библиотеке ТУСУР - 16 экз.)

## **4.2. Дополнительная литература**

1. Шарапов А.В. Микропроцессорные устройства и системы. Руководство к выполнению курсового проектирования. – Томск: ТУСУР, 2008. – 150с. (наличие в библиотеке ТУСУР - 1 экз.)

2. Рождественский Д.А. Микропроцессорные устройства в системах управления: Учебное пособие. – Томск: Томский межвузовский центр дистанционного образования, 2003. – 130 с. (наличие в библиотеке ТУСУР - 96 экз.)

3. Микропроцессорные системы: Учебное пособие для вузов / Е.К. Александров и др.; Под общей ред. Д.В. Пузанкова. – СПб.: Политехника, 2002. – 935 с.: ил. (наличие в библиотеке ТУСУР - 8 экз.)

4. Русанов В.В., Шевелев М.Ю. Микропроцессорные устройства и системы: Руководство к выполнению лабораторных работ для студентов специальности «Промышленная электроника». – Томск: ТУСУР, 2012. – 23 с. [Электронный ресурс]. - http://edu.tusur.ru/training/publications/865

# **4.3. Обязательные учебно-методические пособия**

1. А.В. Шарапов. ПРОЕКТИРОВАНИЕ МИКРОПРОЦЕССОРНЫХ УСТРОЙСТВ: Руководство к выполнению курсовых проектов (в том числе ГПО) для студентов специальности «Промышленная электроника». – 2012. 75с [Электронный ресурс]. - http://ie.tusur.ru/content.php?id=478

2. Кобрин Ю. П. Создание электрических схем графическим редактором P-CAD Schematic: Методические указания к лабораторной работе по дисциплине «Информационные технологии проектирования РЭС». – 2012. 46 с. (и практических занятий) [Электронный ресурс]. https://edu.tusur.ru/training/publications/2608

3. Русанов В.В., Шевелев М.Ю. Микропроцессорные устройства и системы: Руководство к организации самостоятельной работы. – Томск: Томский государственный университет систем управления и радиоэлектроники, 2012. – 91 с. [Электронный ресурс]. http://edu.tusur.ru/training/publications/866

# **4.4. Базы данных, информационно справочные и поисковые системы**

1. 1. AVR Studio – свободно распространяемое ПО для отладки программного обеспечения AVR-микроконтроллеров (имеется в наличии). - http://www.atmel.com/tools/ATMELSTUDIO.aspx

2. 2. Win AVR – свободно распространяемое ПО для написания программного обеспечения микроконтроллеров семейства AVR (имеется в наличии). http://sourceforge.net/projects/winavr/files/latest/download?source=files

3. 3. KiCad — распространяемый по лицензии GNU GPL программный комплекс класса EDA с открытыми исходными текстами, предназначенный для разработки электрических схем и печатных плат. http://kicad-pcb.org

4. 4. Python — высокоуровневый язык программирования общего назначения, ориентированный на повышение производительности разработчика и читаемости кода. Распространяется под свободной лицензией Python Software Foundation License, позволяющей использовать его без ограничений в любых приложениях, включая проприетарные. https://www.python.org